# **Diseño de metodología para asistir a los productores de EE.UU. en la toma de decisiones del seguro PRF (Pastos, Pastizales y Forraje)**

**José María García Díaz**

**Escuela Agrícola Panamericana, Zamorano Honduras** Noviembre,2020

## ZAMORANO CARRERA DE ADMINISTRACIÓN DE AGRONEGOCIOS

# **Diseño de metodología para asistir a los productores de EE.UU. en la toma de decisiones del seguro PRF (Pastos, Pastizales y Forrajes)**

Proyecto especial de graduación presentado como requisito parcial para optar al título de Ingeniero en Administración de Agronegocios en el Grado Académico de Licenciatura

Presentado por

**José María García Díaz**

**Zamorano, Honduras** Noviembre,2020

# **Diseño de metodología para asistir a los productores de EE.UU. en la toma de decisiones del seguro PRF (Pastos, Pastizales y Forrajes)**

Presentado por:

José María García Díaz

Aprobado:

Julio Rendón C. (Nov 10, 2020 09:31 CST) [Julio Rendón C.](https://na2.documents.adobe.com/verifier?tx=CBJCHBCAABAA2jzYNhwKj7gR_SGY3SLnd5uqHbNHA0NA)

Julio Rendón C., Mtr. Asesor Principal

[Luis Sandoval \(Nov 10, 2020 13:47 CST\)](https://na2.documents.adobe.com/verifier?tx=CBJCHBCAABAA2jzYNhwKj7gR_SGY3SLnd5uqHbNHA0NA)

Luis Alberto Sandoval, Ph.D. Asesor

[Samuel D. Zapata](https://na2.documents.adobe.com/verifier?tx=CBJCHBCAABAA2jzYNhwKj7gR_SGY3SLnd5uqHbNHA0NA)

Samuel Zapata, Ph.D. Asesor

Raul Soto, D.Sc. **Director** Departamento de Administración de Agronegocios

 $\omega$ 

Luis Fernando Osorio, Ph.D. Vicepresidente y Decano Académico

#### **Diseño de metodología para asistir a los productores de EE.UU. en la toma de decisiones del seguro PRF (Pastos, Pastizales y Forrajes)**

#### **José María García Díaz**

**Resumen.** El riesgo en la agricultura es sin duda la incertidumbre más grande que vive un agricultor, existen factores naturales que afectan en la producción y directamente en la economía agrícola. EEUU cuenta con seguros agrícolas para proteger a los productores en contra de estos riesgos. En el 2007 el programa de seguros Pastos, Pastizales y Forrajes (PRF, por sus siglas en inglés) comenzó con su operación con el fin de proteger la operación del productor contra los bajos rendimientos debido a la poca precipitación que pudiese ocurrir durante el año. El seguro PRF se encuentra disponible en 48 estados y en 2019 aproximadamente 140 millones acres fueron asegurados. El objetivo de la investigación fue diseñar una metodología para asistir a los productores al momento de utilizar el seguro. Se utilizó la teoría de portafolio de Markowitz para estimar la frontera de eficiencia con el fin de maximizar los retornos y minimizar los riesgos. Se encontraron las combinaciones optimas en los parámetros de nivel de cobertura, factor de productividad y los porcentajes de valor. Con estas combinaciones el productor tendrá la libertad de escoger cual desee y cual le genere mejores retornos económicos.

**Palabras clave:** Frontera de eficiencia, nivel de cobertura, portafolio de Markowitz, porcentajes de valor, retornos económicos.

**Abstract.** The risk in agriculture is undoubtedly the greatest uncertainty that a farmer faces, there are natural factors that affect production and directly in the agricultural economy. The US has agricultural insurance programs to protect producers against these risks. In 2007, the Pasture, Rangeland and Forage (PRF) insurance program was launched to protect the operation of the producer against low yields due to low rainfall that may occurs throughout the years. PRF insurance is available in 48 states and in 2019 approximately 140 million acres were insured. The objective of the research was to design a methodology to assist producers using the PRF insurance. Markowitz's portfolio theory was used to estimate the efficiency frontier in order to maximize returns and minimize risks. The optimal combinations of the coverage level, productivity factor and percent of value parameters were found. With these combinations, the producer will have the freedom to choose which one he wants and which will generate the best economic returns.

**Key words:** Coverage level, economic returns, efficient frontier, Markowitz's portfolio, percent of value.

# ÍNDICE GENERAL

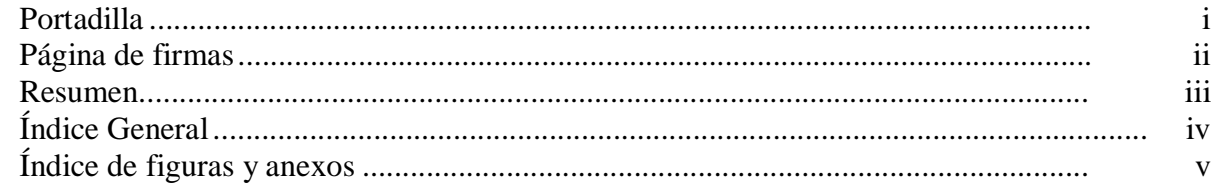

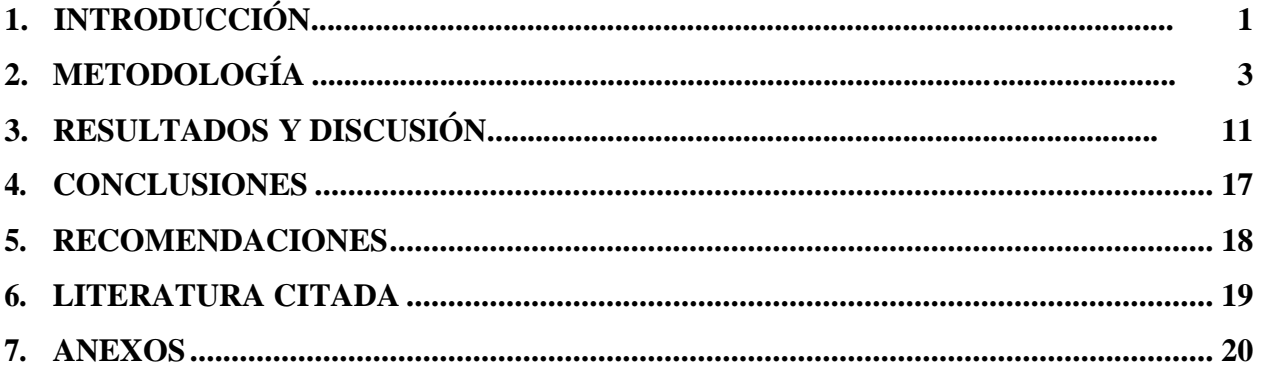

# **ÍNDICE DE FIGURAS Y ANEXOS**

#### Figuras Página

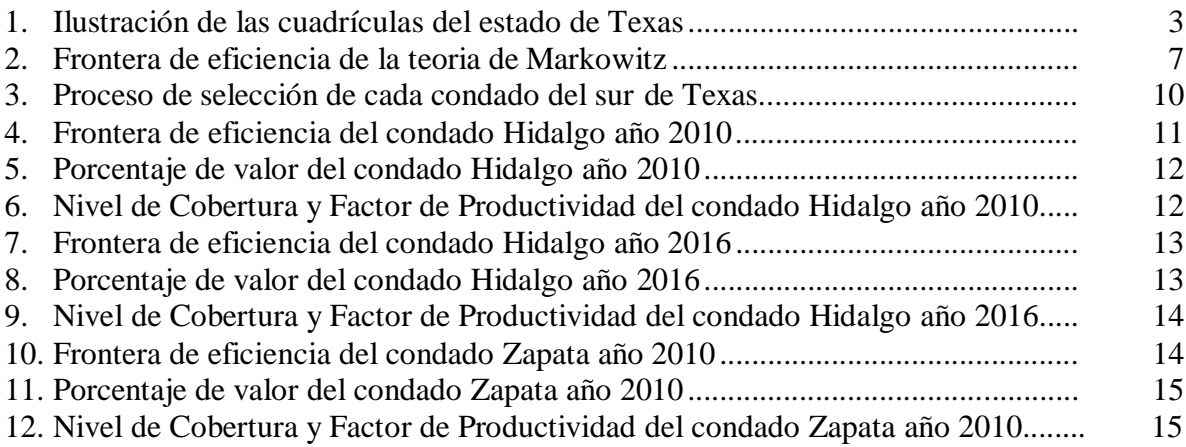

#### Anexos Página

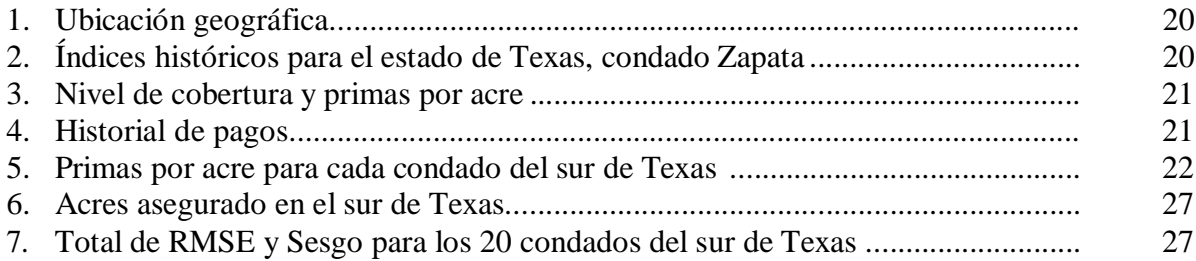

# **1. INTRODUCCIÓN**

<span id="page-6-0"></span>Una de las preocupaciones más grandes en los agricultores, es el riesgo en agricultura, que sin duda alguna es un tema importante en los negocios agrícolas. Son muchos los factores externos que surgen cada año y generan una incertidumbre en cada agricultor, como, por ejemplo, elpronóstico del clima, la oferta y demanda del mercado, los precios, los tratados internacionales, las nuevas políticas gubernamentales, entre otros factores que pueden causar grandes pérdidas económicas en los ingresos agrícolas. Según el Departamento de Agricultura de los Estados Unidos (United States Department of Agriculture - Risk Management Agency, [USDA-RMA], 2020), se deben implementar gestiones de riesgos, las cuales consisten en elegir las mejores alternativas para disminuir los efectos financieros que pueden perjudicar a los agricultores. Existen otros tipos de riesgos como, el financiero, institucional y riesgo humano o personal, entre otros. Cada tipo de estos riesgos genera una incertidumbre adicional al agricultor que debe de tomar en cuenta para minimizar los efectos financieros.

La mitigación del riesgo agrícola son técnicas que sirven para tratar de eliminar cada factor de riesgo. Las principales técnicas de mitigación de riesgos son la diversificación empresarial en donde los ingresos de diferentes cultivos y actividades ganaderas no se mueven hacia arriba y hacia abajo en perfecta correlación, por lo que los bajos ingresos de algunas actividades probablemente se compensarían con mayores ingresos de otras (USDA-RMA, 2020). Otra técnica utilizada por los productores es la integración vertical donde generalmente disminuye el riesgo debido a que existe un mayor control en los procesos o eslabones de la empresa.

Sin embargo, los seguros agrícolas son una de las formas más comunes para mitigar elriesgo. Los seguros agrícolas son instrumentos financieros que permiten mitigar el impacto económico en los productores más vulnerables, a su vez ayudan en la gestión del riesgo en la agricultura (Food and Agriculture Organization [FAO], 2018). El objetivo principal de un seguro agrícola es contribuir al desarrollo de la agronomía, brindándole una protección a los agricultores. Los seguros agrícolas funcionan de tal manera, que cubren el riesgo residual que no es posible mitigar mediante acciones de prevención, y, por lo general sobre pasa las capacidades de los agricultores. El seguro mediante una compañía aseguradora o el Estado transfiere ese riesgo residual, de esta manera permite reducir el impacto del riesgo y mejorar la capacidad de resiliencia.

Hay que tener claro que los riesgos agrícolas siempre estarán presentes por factores naturales que no podemos controlar. Para el caso de la producción de forrajes, el rendimiento está altamente correlacionado con la cantidad y distribución de la precipitación de lluvia. Sin embargo, otros estudios como el de Maples (2018), señalan que no hay una relación significativa entre producciónlluvia. En los Estados Unidos uno de los seguros agrícolas más utilizados por los ganaderos es el seguro de Pastos, Pastizales y Forraje (PRF, por sus siglas en inglés). El programa de seguros PRF comenzó a operar en el año 2007 y se encuentra bajo la administración de la agencia de gestión de riesgos del Departamento de Agricultura.

El programa consiste en brindar al ganadero una ayuda adicional para proteger la operación contra el riesgo de tener bajos rendimientos debido a la escasa precipitación. El programa de PRF está basado en el concepto de que el nivel de producción es una función de la cantidad de lluvia recibida, y está a su vez es un factor natural que no depende del productor. Es decir, hay un riesgo y el seguro lo trata de minimizar. El seguro PRF se encuentra disponible únicamente en 48 estados.

Estudios anteriores han evaluado de manera parcial las decisiones que los productores deben seguir para participar efectivamente en el programa de seguros PRF. En particular, Matthew et al.(2015) no consideró todos los parámetros del seguro que el productor debe escoger y violó algunas restricciones que el programa de seguros establece. Igualmente, Maldonado (2011) únicamente identificó los mejores intervalos, sin embargo, el productor queda en la incertidumbre de no saber el porcentaje de valor exacto que debe de colocar en cada intervalo. Los objetivos de la presente investigación fueron:

- Diseñar una metodología para asistir a los productores en la toma de decisiones del seguro PRF.
- Utilizar la teoría de portafolio de Markowitz para seleccionar la combinación optima de los porcentajes de valor, nivel de cobertura y factor de productividad acordes a las preferencias individuales de riesgo de los productores.
- Determinar la frontera de eficiencia utilizando los datos históricos del seguro PRF para el sur de Texas con el fin de evaluar el desempeño de modelo propuesto.
- Identificar la relación retorno-riesgo para los retornos esperados y los parámetros establecidos por el seguro agrícola PRF.

Este estudio contribuye a la literatura del manejo del riesgo agrícola para los ganaderos y productores de forraje mediante la implantación de una metodología que permite disminuir el riesgo para un nivel de retorno esperado. A su vez, cumple con todas las restricciones actuales que el seguro PRF establece.

# **2. METODOLOGÍA**

#### <span id="page-8-0"></span>**El programa de seguros Pastos, Pastizales y Forrajes (PRF)**

El programa de seguro Pastos, Pastizales y Forrajes (PRF) funciona únicamente para cultivos de pastoreo y heno, este seguro está sujeto a un índice de precipitación (RI). El programa de seguro PRF es una herramienta adicional para los ganaderos de gestión de riesgos, está diseñada para asegurar contra una disminución de un valor de índice que está basado en una precipitación histórica. El programa PRF utiliza un sistema de cuadrícula enumerado, cada cuadrícula tiene un área de aproximadamente 17 x 17 millas (Figura 1) y es identificado por un código específico (ID). Cada cuadrícula es creada por el Centro Nacional de Predicción Climática de la Administración Oceánica y Atmosférica (NOAA CPC, por sus siglas en ingles), que a su vez recolecta los índices de precipitaciones de los años anteriores.

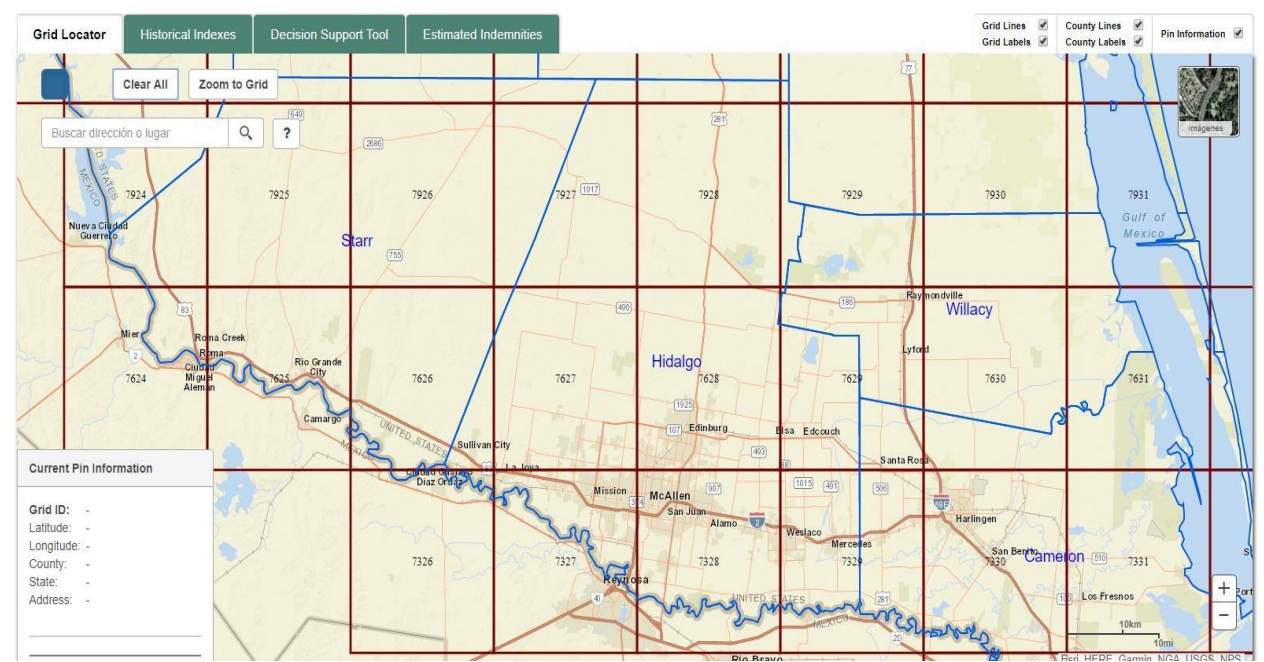

Figura 1. Ilustración de las cuadrículas del estado de Texas*.*

Los datos de precipitación de cada cuadrícula se obtienen de NOAA CPC y se utiliza la distribución de 11 períodos de 2 meses cada uno, se los conoce como intervalo de índice, esto es durante un año para cada cuadrícula con su ID correspondiente. Se cuenta con datos desde 1948 hasta la actualidad para cada ID de cuadrícula y también para cada índice de intervalo:

- Enero y febrero
- Febrero y marzo,
- Marzo y abril,
- Abril y mayo,
- Mayo y junio,
- **Junio y julio,**
- Julio y agosto,
- Agosto y septiembre,
- Septiembre y octubre,
- Octubre y noviembre,
- Noviembre y diciembre.

Los datos de precipitación son recolectados de NOAA CPC y de esta manera se calcula el índice final de cada cuadricula y se expresa mediante un porcentaje. El índice de 100 representa la precipitación promedio, si el índice es inferior a 100 nos indica que la precipitación estuvo por debajo del promedio, si el índice es superior a 100 nos indica que la precipitación fue mayor que el promedio. Por ejemplo, un índice de 90 significa que la precipitación fue 10% menor que el valor promedio histórico de precipitación para un intervalo dado.

En la actualidad existen cerca de 650 millones de acres que son calificables para el seguro de PRF (Carlson et al. 2017), sin embargo, en 2019 cerca de 140 millones acres fueron asegurados en el programa de seguros de PRF (Willis, 2019). Cada ganadero deberá seguir una serie de pasos obligatorio antes de poder asegurarse para el próximo año de producción. Estos pasos, son parámetros que están dados por el programa de seguros RI-PRF y son los siguientes:

- 1. Identificar la ubicación geográfica de su operación en las cuadriculas para poder ser asegurado, cada cuadricula tiene un ID diferente.
- 2. Seleccionar cuántos acres desea asegurar.
- 3. Escoger que uso el productor desea, puede ser pastoreo o heno.
- 4. Seleccionar la práctica de riego, por efectos del programa si el productor escoge pastoreo no tiene opción de escoger una práctica de riego, sin embargo, si escoge heno el productor tendrá dos opciones que son si desea regada o sin regar.
- 5. Seleccionar la práctica orgánica, únicamente si el productor escogió heno y sin regar en los pasos anteriores podrá es coger entre no orgánico, certificado y transicional.
- 6. Seleccionar el nivel de cobertura en base al área que desea asegurar. El nivel de cobertura no es más que el porcentaje que se desea asegurar de cada acre, va desde 70% hasta 90% incrementándose en un 5%. Para cada nivel cobertura existe un nivel de subsidio dado por el seguro agrícola PRF, que está relacionado entre sí. El nivel de subsidio es de 59% para un nivel de cobertura de 70 y 75%, 55% para un nivel de cobertura de 80 y 85% y para un nivel de cobertura de 90% el subsidio es de 51%.
- 7. Seleccionar el factor de productividad que es la cantidad de protección con el valor de la producción que mejor representa la operación y la cantidad productiva de los acres del productor, va desde 60% hasta 150% incrementando en un 1%.
- 8. El factor de productividad permite al productor personalizar su programa de seguros en función a su situación actual y el riesgo del cultivo. Este factor permite al ganadero ajustar su valor de forraje de acuerdo con la productividad especifica de sus tierras.
- 9. Seleccionar los intervalos de índice y asignarle un porcentaje de valor a cada intervalo. Cabe recalcar que, al momento de seleccionar el intervalo, no debe de haber una sobre posición de los meses considerados, quiere decir que si el ganadero desea escoger enero-febrero, no podrá escoger febrero-marzo porque el programa no lo permitirá debido a que el mes de febrero ya está cubierto por el primer intervalo seleccionado. Adicionalmente, al momento de asignarle el porcentaje de valor a cada intervalo, este no deberá ser menor a 0.1 ni mayor a 0.5, y la suma de todos los porcentajes de valor tiene que ser igual a 1. (USDA-RMA, 2019). Sin embargo, para otros condados el porcentaje de valor de cada intervalo tiene un rango entre 0.1 y 0.7. El máximo porcentaje de valor va a depender únicamente del condado en el que estemos seleccionando.

Es importante recalcar que el nivel de cobertura, factor de productividad y porcentaje de valor es una decisión de cada ganadero, es decir, es independiente de las características de cada operación. Sin embargo, la decisión de estos parámetros influirá significativamente en la exposición a riesgo y el retorno económico que obtendrá cada ganadero.

Una vez seleccionado todos los parámetros y haber seguido meticulosamente cada paso, el retorno dependerá de los índices de precipitación observados durante los intervalos seleccionados. El ganadero recibirá un pago de indemnización siempre y cuando los índices de precipitación observados en cada intervalo sean menores al nivel de cobertura seleccionado. Específicamente, para calcular los pagos de indemnización se deben seguir diferentes fórmulas detalladas a continuación:

Es importante mencionar que cada formula de los análisis esta expresado en acre. Para áreas productivas más grandes los valores son estimados proporcionalmente.

La cantidad de protección se calcula mediante la siguiente fórmula:

Cantidad de Protección: Nivel cobertura\* Factor productividad\* Valor del condado [1]

El valor del condado es el valor de producción establecido para tierras de pastoreo, heno y forraje, es un parámetro calculado por el programa y puede ser único para cada condado. El factor de pago está relacionado con el pago de indemnización explicado anteriormente y se calcula de la siguiente manera:

Factor de pago: (Nivel cobertura- Índice final del intervalo) / Nivel cobertura [2]

El nivel de cobertura es el mismo seleccionado desde el principio, y el índice final aparece en la página oficial de RMA para cada intervalo de meses. Es importante mencionar que el factor de pago es cero (0) si él índice de precipitación es mayor al nivel de cobertura. Finalmente, el pago de indemnización se obtiene de la siguiente manera:

Pago de indemnización: Factor de pago<sup>\*</sup> Cantidad de protección [3]

RMA proporciona tarifas porcentuales de primas las cuales son utilizadas para calcular la prima total, es decir, la proporcion a pagar dado la cantidad de proteccion asegurada.

La fórmula para calcular la prima del seguro es la siguiente:

Prima total del seguro: Tarifa de prima\* Cantidad de protección [4]

La prima total nos ayuda a calcular cual será la prima después del subsidio que es lo que pagará el asegurado de PRF. En el anexo 5 se ilustra la prima total de cada condado del sur de Texas con los cinco niveles de cobertura y sus respectivos intervalos. La prima después de subsidio se calcula a continuación:

Prima después de Subsidio: Prima total del seguro\*(1-Nivel de subsidio) [5]

Y finalmente se calcula el retorno neto por intervalo de la siguiente manera:

Retorno neto por intervalo: Pago de indemnización-Prima después de subsidio [6]

Únicamente si el índice de precipitación es menor al nivel de cobertura los retornos netos serán positivos, si el índice de precipitación es mayor al nivel de cobertura, serán negativos.

Una vez calculado los retornos netos para cada intervalo, el retorno neto total es igual a:

$$
NR = \sum_{j=1}^{11} WjRj \qquad [7]
$$

donde W son los porcentajes de valor y R los retornos netos por intervalo mencionados anteriormente. Dado el nivel de cobertura, factor de productividad y porcentajes de valor, el valor esperado del retorno neto total es igual a:

$$
E(NR) = \sum_{j=1}^{11} WjE(Rj), [8]
$$

Donde E(∙) representa el valor esperado. De igual manera, la varianza del retorno neto total es igual a:

V= $\sum_{j=1}^{11} \sum_{K=1}^{11} W_j$  Wk σ jk [9]

Donde Wj son los porcentajes de valor que le corresponden a cada intervalo y σjk es la covarianza de los retornos netos de cada intervalo. Nótese que σ $ik$  es la varianza correspondiente cuando  $i =$ k. Es importante mencionar que tanto Rj como σjk son una funcion explicita del nivel de cobertura y el factor de productividad.

#### **Teoría de portafolio**

La teoría de portafolio se inició con Harry Markowitz en el año 1952, el objetivo de esta teoría era crear una estructura de combinaciones de activos con las mejores relaciones de riesgo-rendimiento. El riesgo que se encuentra en el portafolio es evaluado mediante la estimación de la varianza o

desviación estándar para cada nivel de rendimientos esperados. Esta teoría permite determinar la frontera eficiente, es decir, el conjunto óptimo de portafolio conformado por todas las combinaciones de riesgo-rendimiento entre los diversos activos. Una frontera de eficiencia es una frontera que ofrece el mínimo riesgo a un valor de rentabilidad esperado (Figura 2).

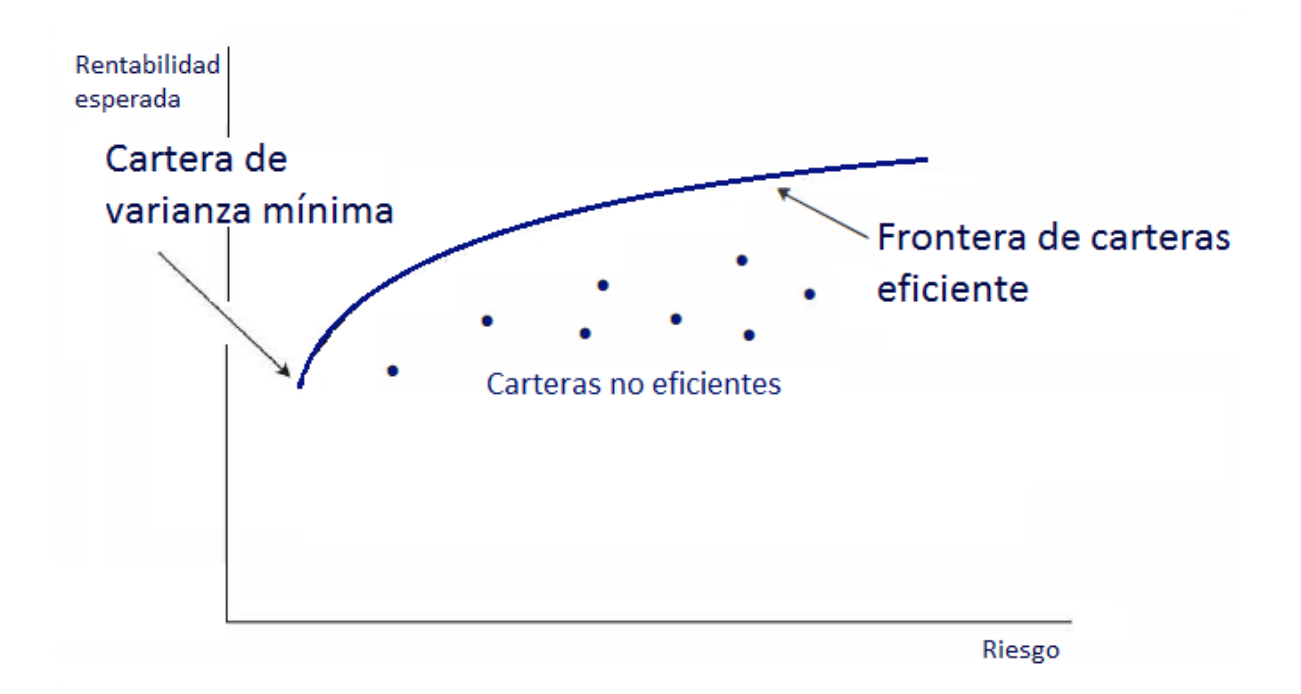

Figura 1. Frontera de eficiencia de la teoría de Markowitz. Fuente:<https://economipedia.com/definiciones/modelo-de-markowitz.html>

Podemos observar que se minimiza el riesgo a una rentabilidad dada, mientras que si deseamos mayor rentabilidad el riesgo será mayor. Si bien la teoría de portafolio fue diseñada para inversionistas, se ha utilizado en otros campos como en la agricultura.

Nalley et al. (2009) realizó una investigación en donde utilizó la teoría de portafolio para obtener la frontera de eficiencia de diferentes variedades de arroz dado sus rendimientos y los precios del mercado. De esta manera se encontró una frontera con todas las combinaciones desde menor riesgo con un rendimiento y precio dado hasta un mayor riesgo con un rendimiento mayor acompañado de un mejor precio.

Esta misma metodología se puede implementar en el estudio de PRF para poder identificar las diferentes combinaciones entre intervalos y porcentajes para cada cuadricula. El objetivo de implementar esta metodología es de crear una frontera de eficiencia que facilite a los agricultores a tomar mejores decisiones y que puedan apreciar los diferentes niveles de riesgos que existen a intervalos y porcentajes dados.

En el caso del programa PRF, Matthew et al. (2015) utilizó la teoría de portafolio para poder identificar los mejores porcentajes en cada intervalo para maximizar beneficios minimizando riesgos. Sin embargo, no considero las restricciones del mínimo valor de los porcentajes de valor y no considero el nivel de cobertura ni el factor de productividad. No obstante, Maldonado (2010) si considero el nivel óptimo de nivel de cobertura y factor de productividad, pero solo se enfocó en seleccionar los intervalos ideales y no los porcentajes de valor que le corresponden a cada intervalo.

Para esta investigación se buscó encontrar la curva de eficiencia maximizando los retornos y minimizando la varianza utilizando programación cuadrática y cumpliendo con todas las restricciones que el seguro PRF requiere. La frontera de eficiencia se calcula minimizando la varianza (V) de los retornos netos totales para cada valor de retorno esperado ( $x$ ) siguiendo las restricciones descritas anteriormente acerca del porcentaje de valor asignado a cada intervalo, nivel de cobertura y factor de productividad.

Específicamente, la definición matemática del problema es la siguiente:

Min V = 
$$
\sum_{j=1}^{11} \sum_{K=1}^{11}
$$
 Wj Wk  $\sigma$  jk [10]

Sujeto a las siguientes restricciones:

 $\sum_{j=1}^{11}$ WjE(Rj) =x  $\Sigma_{j=1}^{11}$ Wj=1  $Wj=d_jw_j$  para todos los j  $0.1 \leq w_i \leq 0.5$  para todos los j  $d_i = \{0,1\}$  para todos los j  $d_i + d_{i+1} \leq 1$  para todos los j<11 Nivel de cobertura = {70, 75, 80, 85, 90} Factor de productividad =  $\{60, 61, 62, ... 150\}$ .

Nótese que  $d_i$  es una variable indicativa, toma el valor de 1 si el intervalo j es seleccionado y es igual a cero de lo contrario.

#### **Estimación del modelo**

El modelo se estimó con el programa estadístico R versión 1.2.5033.0 y para resolver los problemas de programación cuadrática se utilizó el paquete **quadprop** versión 1.5-8. La cantidad de veces que corrió el modelo fueron más de 2.4 billones, donde se calcularon todas las posibles combinaciones que se podían realizar, donde nos dio un total de 221 combinaciones posibles de los intervalos, 5 niveles de cobertura y 91 valores de factores de productividad, se analizaron todas las combinaciones entre estos parámetros y nos dio un total de hasta 100,555 combinaciones posibles de estos parámetros que el productor podrá escoger. Una vez identificadas todas las combinaciones posibles, se calculó el nivel óptimo del porcentaje de valor para cada intervalo seleccionado y se escogió la opción con menor desviación estándar, luego se estimó la frontera de eficiencia que incluye 100 observaciones equidistantes desde el mínimo retorno esperado hasta el máximo retorno esperado. La frontera de eficiencia representa todas las combinaciones optimas que el modelo predijo.

El modelo se evaluó escogiendo el sur de Texas, que cuenta con 20 condados, para cada condado se escogió un ID de cuadrícula que se encuentre dentro de los límites del condado y se evitó que cuerpos de agua estén dentro del mismo para que no exista ninguna influencia en las precipitaciones y nos den resultados atípicos. En la Figura 3 se detalla el ID de cuadrícula utilizado para cada condado. Cada año se aseguran alrededor de 4.5 millones de acres entre los 20 condados del sur de Texas (USDA-RMA, 2019).

Para poder calcular los retornos netos esperados de cada intervalo se descargó la data disponible en la página de seguros de PRF (USDA-RMA, 2019). Esta data cuenta con los índices de precipitación de cada año para cada condado. Luego se procedió a realizar cada paso explicado anteriormente y de esa manera se calculaban los retornos netos esperados y su varianza para cada intervalo.

Se identificó la frontera de eficiencia para cada año, empezando desde el año 2007 que fue cuando empezó el programa de seguros PRF hasta el año 2018. Para obtener la frontera de eficiencia del año 2007 se utilizaron los datos históricos desde el año 1948 hasta el año 2006, de esta manera el modelo nos predijo el siguiente año (i.e., 2007). Para identificar la frontera de eficiencia del año 2008, se corrieron los datos del año 1948 hasta el año 2007 y de esta manera el modelo predijo el año 2008.

De esta misma manera se realizó cada paso para identificar la frontera de eficiencia de cada año y esta misma lógica se utilizó en los 20 condados del sur de Texas. Una vez se tuvo todas las proyecciones se procedió a calcular el sesgo y el error cuadrático medio (RMSE, por sus siglas en inglés) entre la frontera de eficiencia y el retorno neto total observado si se hubiese seguido la recomendación del modelo. El sesgo es la diferencia entre el valor esperado y el verdadero valor observado, expresado de la siguiente manera:

Sesgo=  $\sum$   $\hat{X}$   $\hat{X}$   $\hat{Y}$  $n$  [11]

Donde X̂ son los valores observados, X los valores esperados y **n** el número total de observaciones. El sesgo nos ayudó a comprobar la exactitud de las proyecciones del modelo, nos brindó una idea más clara de donde estaban ubicados nuestros valores, por lo tanto, mientras más cerca de 0 nos indica que el modelo tuvo buenas predicciones. El error cuadrático medio es la raíz cuadrada de la diferencia entre el valor esperado y el verdadero valor observado al cuadrado, expresado de la siguiente manera:

RMSE=  $\sum \sqrt{[X]}^2/n$  [12] El error medio cuadrático mide la variabilidad de las proyecciones. Estos dos indicadores estadísticos nos brindan una medida de la precisión y exactitud para evaluar nuestras proyecciones.

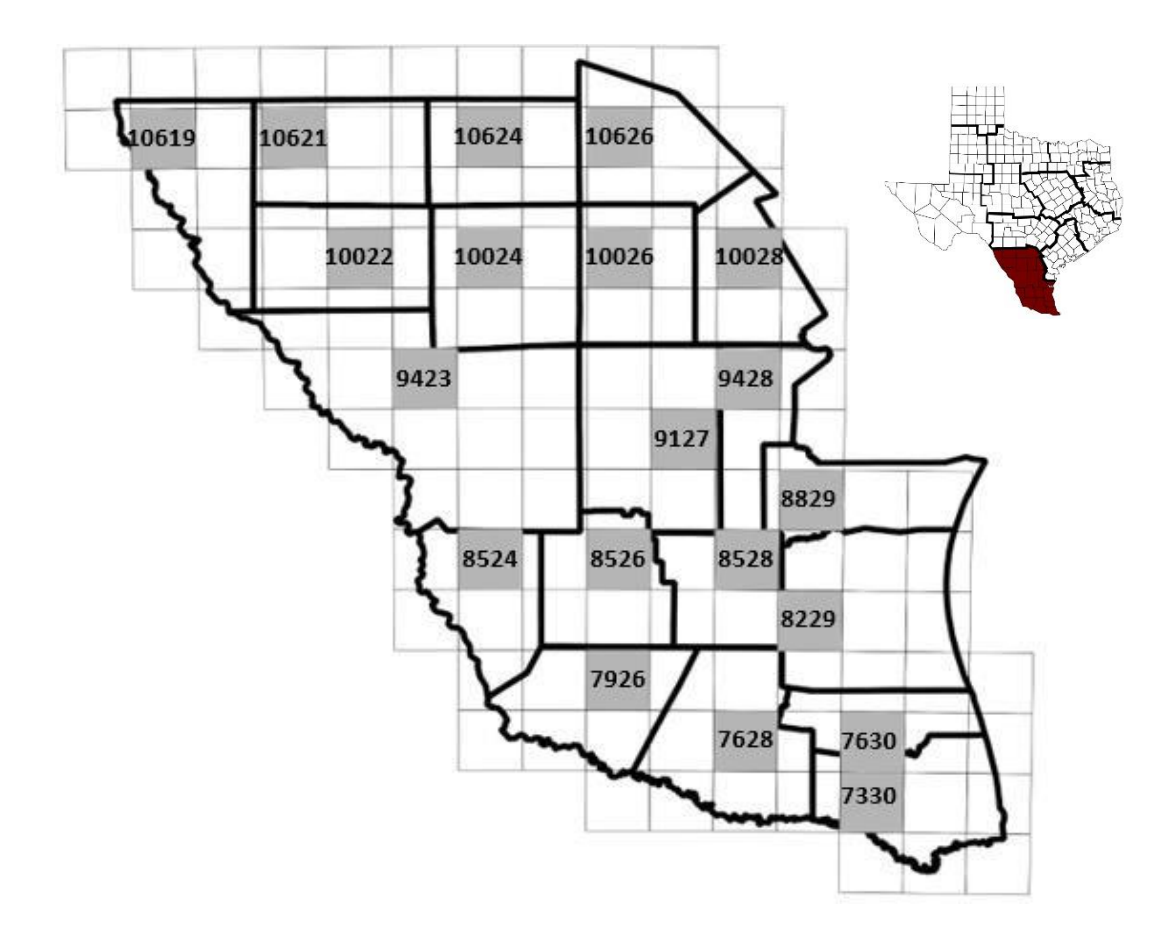

Figura 2. Proceso de selección de cada condado del sur de Texas*.*

## **3. RESULTADOS Y DISCUSIÓN**

<span id="page-16-0"></span>Para ilustración del modelo se escogieron los condados de Hidalgo y Zapata para los años 2010 y 2016 respectivamente, para poder demostrar que muchas veces el modelo subestima o sobreestima lo observado. La Figura 4 muestra las proyecciones (línea negra) del condado Hidalgo para el año 2010, donde se puede apreciar que existe una correlación positiva entre la desviación estándar y los retornos esperados. Se utilizó la desviación estándar debido a que es la medida de dispersión más común y nos indica que tan dispersos están nuestros datos con respecto a la media. A medida los retornos esperados son menores, la desviación estándar disminuye, esto quiere decir, que el riesgo es menor. No obstante, si el productor desea obtener retornos más altos, existirá mayor riesgo en esa toma de decisión, por lo que la desviación estándar aumentará. En este punto el productor podría tener un retorno significativamente mayor o menor a lo esperado. También se puede apreciar lo que hubiese ocurrido si se seguían las recomendaciones del modelo (puntos rojos) en ese año según los datos del programa de seguros PRF. Realizando una comparación entre nuestras proyecciones y el observado potencialmente se puede apreciar que nuestro modelo predijo por arriba de lo que realmente ocurrió en la mayoría de los puntos, sin embargo, el productor en ningún punto presenta perdidas en sus retornos.

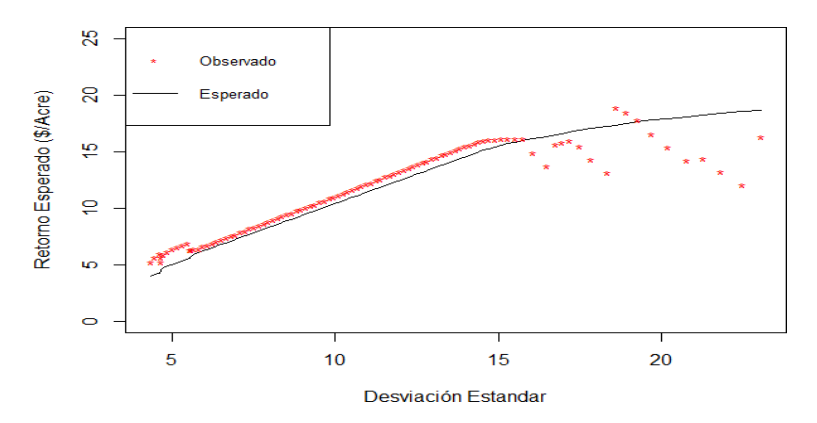

Figura 3. Frontera de eficiencia del condado Hidalgo año 2010.

En la Figura 5 se puede observar la distribución de los porcentajes de valor, los mismos andan en un intervalo no menor a 0.1 y no mayor a 0.5, a bajo retorno esperado existe menor riesgo y se usan más intervalos, sin embargo, elriesgo aumenta si se desea obtener un mayor retorno esperado, en este punto son menos los intervalos en comparación al inicio de la gráfica, no obstante, cada intervalo tiene un mayor porcentaje de valor. De esta manera el ganadero al momento de utilizar el programa sabrá cuáles son los porcentajes ideales que deberá utilizar. Cuando comparamos con otros estudios acerca de las combinaciones de intervalos óptimos utilizan diferente metodología, sin embargo, tienen el mismo patrón a seguir.

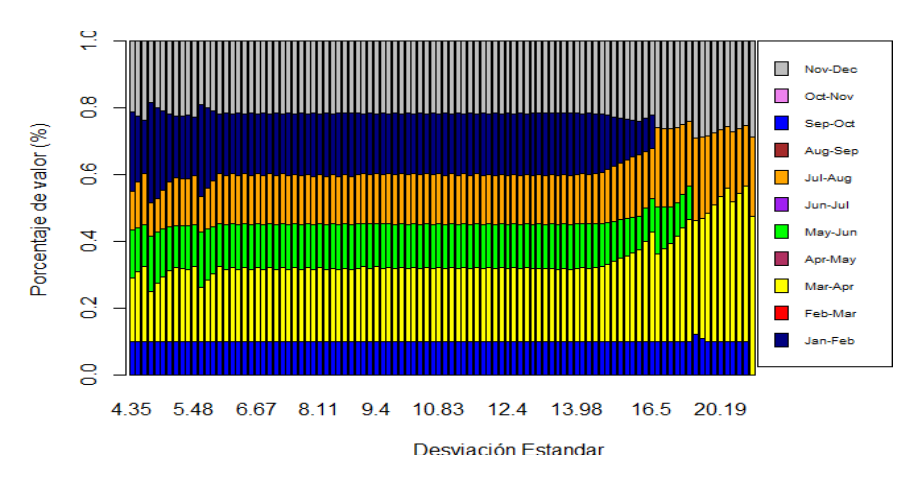

Figura 4. Porcentaje de valor del condado Hidalgo año 2010

La Figura 6 muestra los niveles de cobertura y los factores de productividad óptimos para cada punto de la curva, cuando la desviación estándar y el retorno esperado son menores, el nivel de cobertura y el factor de productividad son los más bajos (i.e., 70 y 0.6, respectivamente), mientras que a medida aumenta la desviación estándar y el retorno esperado, los niveles de cobertura y el factor de productividad son los más altos en este punto (i.e., 90 y 1.5, respectivamente). Este mismo patrón se presente en las gráficas siguientes.

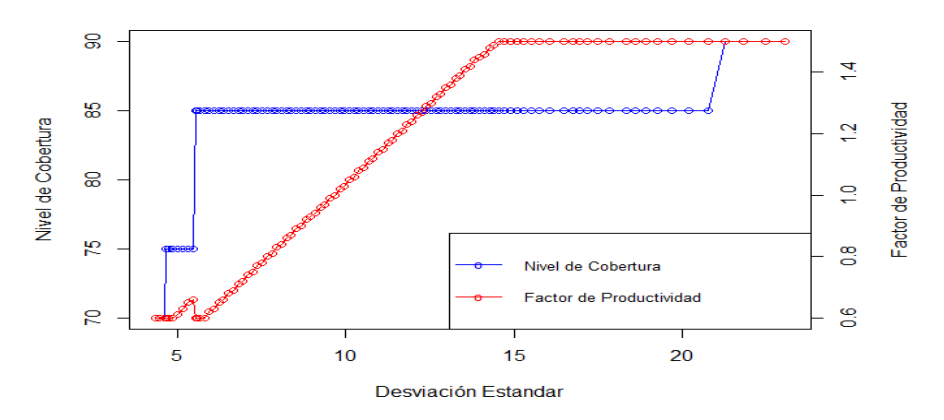

Figura 6. Nivel de Cobertura y Factor de Productividad del condado Hidalgo año 2010

La Figura 7 nos muestra las proyecciones del condado Hidalgo para el año 2016 y lo que hubiese ocurrió en ese año según la base de datos del programa se seguros PRF, al igual que en las figuras anteriores se aprecia la misma tendencia entre la relación retorno-riesgo y los retornos esperados por el productor. Si los productores hubieran seguidos las recomendaciones del modelo para ese año los retornos en la mayoría de la curva hubieran sido igual o hasta superiores con respecto a lo que el modelo calculó.

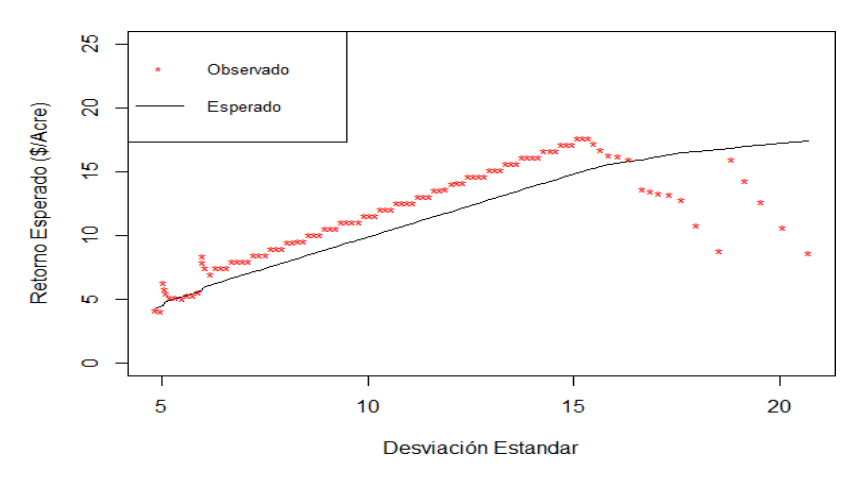

Figura 7. Frontera de eficiencia del condado Hidalgo año 2016

En la Figura 8 se puede observar la distribución ideal de los porcentajes de valor para obtener los mejores retornos económicos, de igual manera, se aprecia que los intervalos andan en un rango de 0.1 hasta 0.5. Cuando se estima un retorno esperado bajo el riesgo disminuye y los intervalos a usar serán mayores, mientras que, si se estima retornos esperados altos los intervalos serán menores en comparación al inicio de la gráfica, no obstante, cada intervalo tiene un mayor porcentaje de valor.

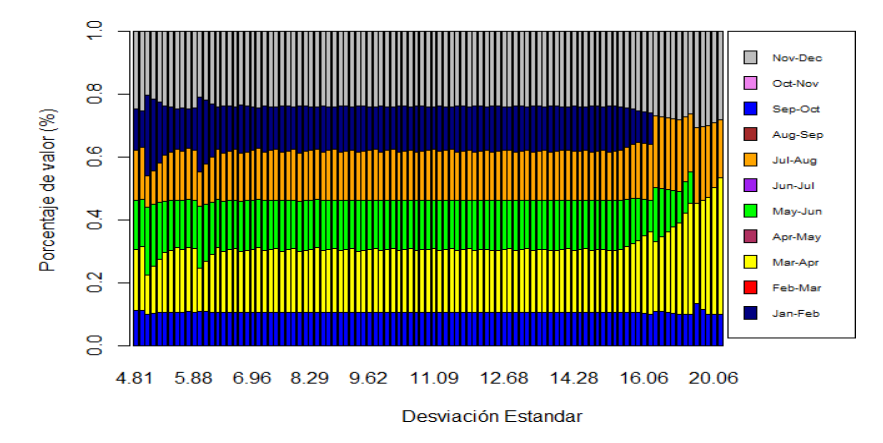

Figura 8. Porcentaje de valor del condado Hidalgo año 2016

La Figura 9 nos muestra los niveles de cobertura y los factores de productividad óptimos para cada punto de la curva. A medida aumenta la desviación estándar (y el retorno esperado) es mayor el nivel de cobertura y el factor de productividad recomendado. El escenario es lo contrario cuando disminuye la desviación estándar (y el retorno esperado).

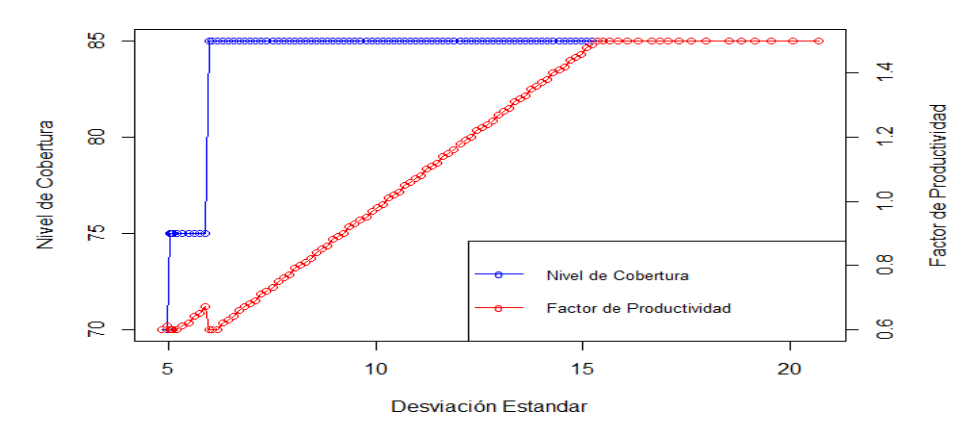

Figura 9. Nivel de Cobertura y Factor de Productividad del condado Hidalgo año 2016

En la Figura 10 nos muestra las proyecciones del condado Zapata para el año 2010, donde se puede apreciar lo que el modelo predijo (línea negra) y lo que potencialmente hubiese ocurrido (puntos rojos), se puede observar que si los productores hubieran seguido nuestro modelo en ese año muy probable sus retornos iban a ser menores a lo esperado, sin embargo, el productor en ninguna de las dos circunstancias iba a perder.

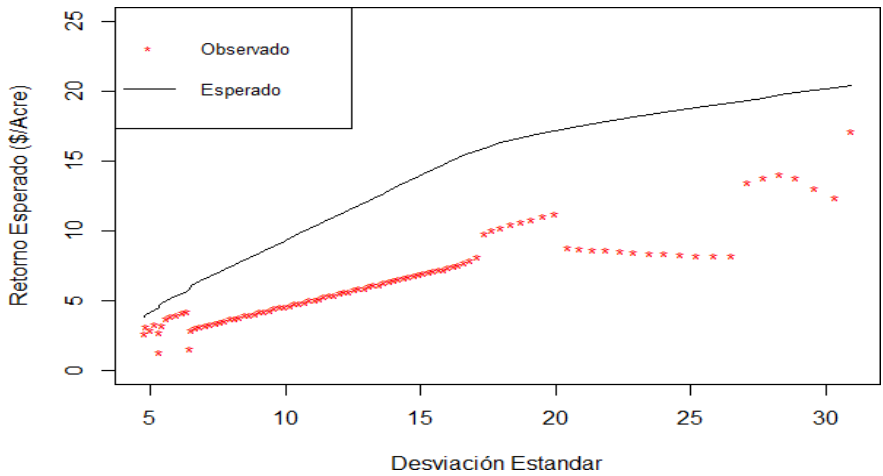

Figura 10. Frontera de eficiencia del condado Zapata año 2010.

A continuación, se aprecia la distribución de los porcentajes de valor (Figura 11), a mayor desviación estándar es mayor el peso que se le da a los porcentajes de valor, por lo que el ganadero tendrá más riesgos, sin embargo, tendrá la libertad de escoger entre diferentes intervalos según sus metas de retornos esperados.

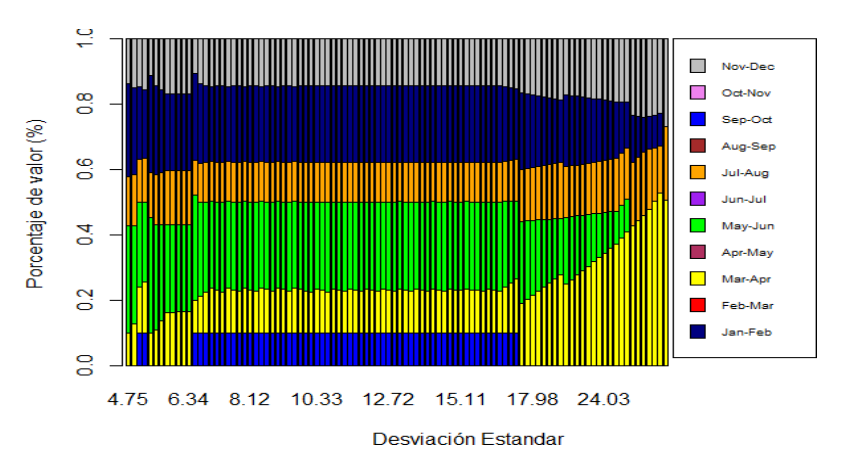

Figura 11. Porcentajes de valor del condado Zapata año 2010*.*

En la Figura 12 se muestran los parámetros de cobertura de nivel y factor de productividad óptimos para cada punto y se observa que a medida aumenta la desviación estándar el nivel de cobertura es mayor junto al factor de productividad. El patrón retorno-riesgo se puede apreciar en todas las gráficas descritas anteriormente, debido a que existe una correlación directa entre el riesgo que asumirá cada ganadero y los parámetros que deberá escoger.

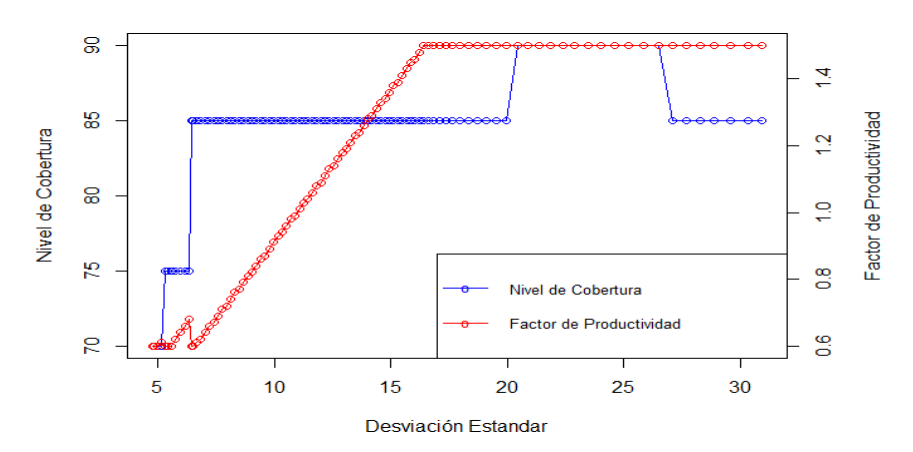

Figura 12. Nivel de Cobertura y Factor de Productividad del condado Zapata año 2010.

Realizando una comparación entre los condados de Hidalgo con susrespectivos años(2010 y 2016) y Zapata año (2010) podemos observar que el modelo tuvo mejores proyecciones para el condado de Hidalgo en el año 2010, con un RMSE de 1.274 y un sesgo de 0.762 en comparación con Hidalgo para el año 2016 que tuvo un RMSE de 3 y un sesgo de 1.005, por último, Zapata para el año 2010 tuvo un RMSE de 7.736 y un sesgo de 5.557.

Es muy importante resolver la duda de los productores acerca de cómo utilizar de una mejor manera el seguro de PRF. Dentro de cada año la frontera de eficiencia consta de 100 combinaciones idóneas aproximadamente donde el productor podrá escoger el mejor retorno esperado dado sus preferencias de riego.

El RMSE aumenta según se incrementa el nivel de riesgo, mientras que, el sesgo se comporta un poco diferente, sin embargo, en la mayoría de los casostiene el mismo patrón de aumentar a medida incrementa el nivel de riesgo. En la actualidad no existe ninguna guía elaborada a los ganaderos detallando cuales son los parámetros ideales que deben escoger. Sin embargo, en este estudio se lograron identificar las mejores combinaciones de parámetros para obtener mejores retornos económicos.

# **4. CONCLUSIONES**

- <span id="page-22-0"></span> Después de desarrollar la metodología se concluyó que cumple con todas las restricciones del programa PRF.
- Se identificaron las combinaciones óptimas de porcentajes de valor, nivel de cobertura, factor de productividad, para que de esta manera cada ganadero tenga una herramienta de decisión y así obtener mejores retornos económicos.
- Existe una relación retorno-riesgo, a medida aumenta el riesgo los retornos serán mayores, mientras, que ocurre un escenario contrario cuando el riesgo disminuye.
- Cuando el riesgo disminuye, los números de intervalos serán mayores, los niveles de cobertura y factor de productividad serán los más bajos, mientras que, si el riesgo aumenta, los números de intervalos serán menores, los niveles de cobertura y factor de productividad serán los más altos.

# **5. RECOMENDACIONES**

- <span id="page-23-0"></span> Evaluar el modelos en otros estados o condados, y posteriormente implementarlo en otros países.
- Se recomienda hacer investigaciones futuras con modelos econométricos más precisos con el fin de minimizar la variabilidad de los retornos esperados.
- Utilizar esta metodología para crear una herramienta interactiva para asistir en la toma de decisiones.
- Evaluar la disposición y lealtad de productores en adoptar nuestro modelo desarrollado.
- Los seguros agrícolas en Latinoamérica deberían implementar nuevas metodologías y tecnologías que faciliten la recolección de datos históricos, para estimar predicciones futuras en donde los productores tengan un apoyo adicional y los incentive a contratar los servicios de seguros agrícolas.

## **6. LITERATURA CITADA**

- <span id="page-24-0"></span>Carlson, A., Walters, C., Brooks, K., Vandeveer, M. y Volesky, J.D (2017). *Risk Implications from the Selection of Rainfall Index Insurance Intervals* [Implicaciones de riesgo de la selección de intervalos de seguro de óndice de lluvia]. Agricultural Economics Department. [https://digitalcommons.unl.edu/cgi/viewcontent.cgi?article=1930&context=agecon\\_cornh](https://digitalcommons.unl.edu/cgi/viewcontent.cgi?article=1930&context=agecon_cornhusker) [usker](https://digitalcommons.unl.edu/cgi/viewcontent.cgi?article=1930&context=agecon_cornhusker)
- Jimenez Maldonado, A.J. (2011). *Developing decision rules for the rainfall index insurance program: An application to Pennsylvania producers* [Doctoral dissertation, The Pennsylvania State University] [*Regla de decisiones desarrollado por el programa de seguros]*. Electronic Theses and Dissertations for Graduate School. https://etda.libraries.psu.edu/files/final\_submissions/160
- Maples, J.G. (2018). *Use of PRF Insurance by Forage Producers [Uso del seguro PRF para los productores de forrajes]*. Mississippi State University. <http://extension.msstate.edu/sites/default/files/publications/publications/p3288.pdf>
- Matthew, D., Pratik, G. y Scott, F. (January 31-February 3, 2015). *Optimal Allocation of Index Insurance Intervals for Commodities* [*Ubicación óptima de los intervalos de indice para los comodines*] [Presentación selecionada]. Southern Agricultural Economics Association (SAEA) Annual Meeting, Atlanta, Georgia. Estados Unidos. <https://ageconsearch.umn.edu/record/196793/>
- Nalley, L. L., Barkley, A., Watkins, B. yHignight, J. (2009). *Enhancing Farm Profitability through Portfolio Analysis: The Case of Spatial Rice Variety Selection* [Mejora de la rentabilidad agrícola mediante el análisis de la cartera: el caso de la selección espacial de variedades de arroz]. Journal of Agricultural and Applied Economics. 41(3), 641-652. https://doi.org/10.1017/S1074070800003126
- Organización de las Naciones Unidas para la Alimentación y la Agricultura. (2018). *Seguros agrícolas para la agricultura familiar en América Latina y el Caribe - Lineamientos para su desarrollo e implementación.* <http://www.fao.org/3/CA1484ES/ca1484es.pdf>
- United States Department of Agriculture, Risk Management Agency. (2019). *Pasture, Rangeland and Forage Support Tool* [*Herramienta de apoyo de Pastos Pastizales y Forrrajes*]. <https://prodwebnlb.rma.usda.gov/apps/prf>
- United States Department of Agriculture, Risk Management Agency. (27 de agosto de 2020). *Pasture, Rangeland and Forage* [*Pasto, Pastizales, Forrajes].*  [https://www.rma.usda.gov/en/News-Room/Frequently-Asked-Questions/Pasture-](https://www.rma.usda.gov/en/News-Room/Frequently-Asked-Questions/Pasture-Rangeland-Forage)[Rangeland-Forage](https://www.rma.usda.gov/en/News-Room/Frequently-Asked-Questions/Pasture-Rangeland-Forage)
- Willis, B. (2019). *The U.S. Department of Agriculture's Pasture, Rangeland, and Forage Insurance Program* [*Programa de seguro del departamento de agricultura de U.S., Pastos, Pastizales y Forrajes*]*.* AGree Economic and Environmental Risk Coalition. [https://foodandagpolicy.org/wp-content/uploads/sites/4/2019/09/2019-April-Pasture-](https://foodandagpolicy.org/wp-content/uploads/sites/4/2019/09/2019-April-Pasture-Rangeland-and-Forage-Insurance-Program.pdf)[Rangeland-and-Forage-Insurance-Program.pdf.](https://foodandagpolicy.org/wp-content/uploads/sites/4/2019/09/2019-April-Pasture-Rangeland-and-Forage-Insurance-Program.pdf)

# **7. ANEXOS**

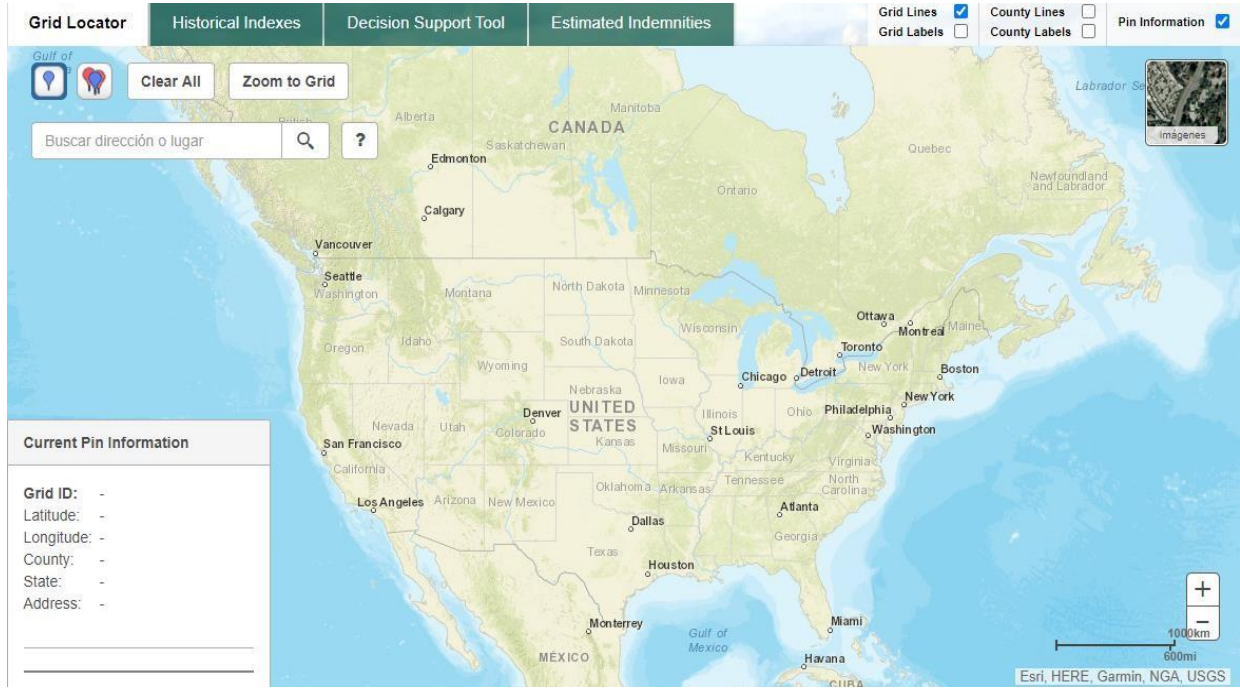

# <span id="page-25-0"></span>**Anexo 1.** Ubicación geográfica.

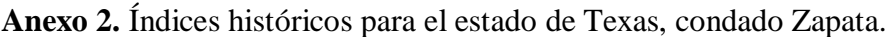

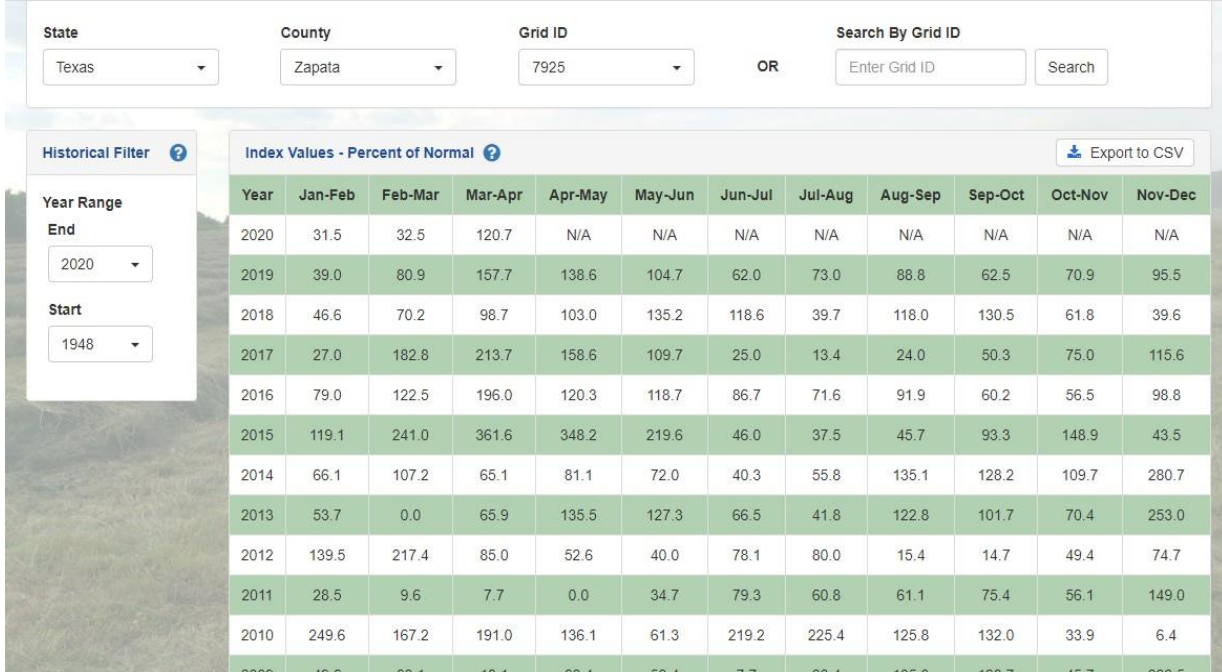

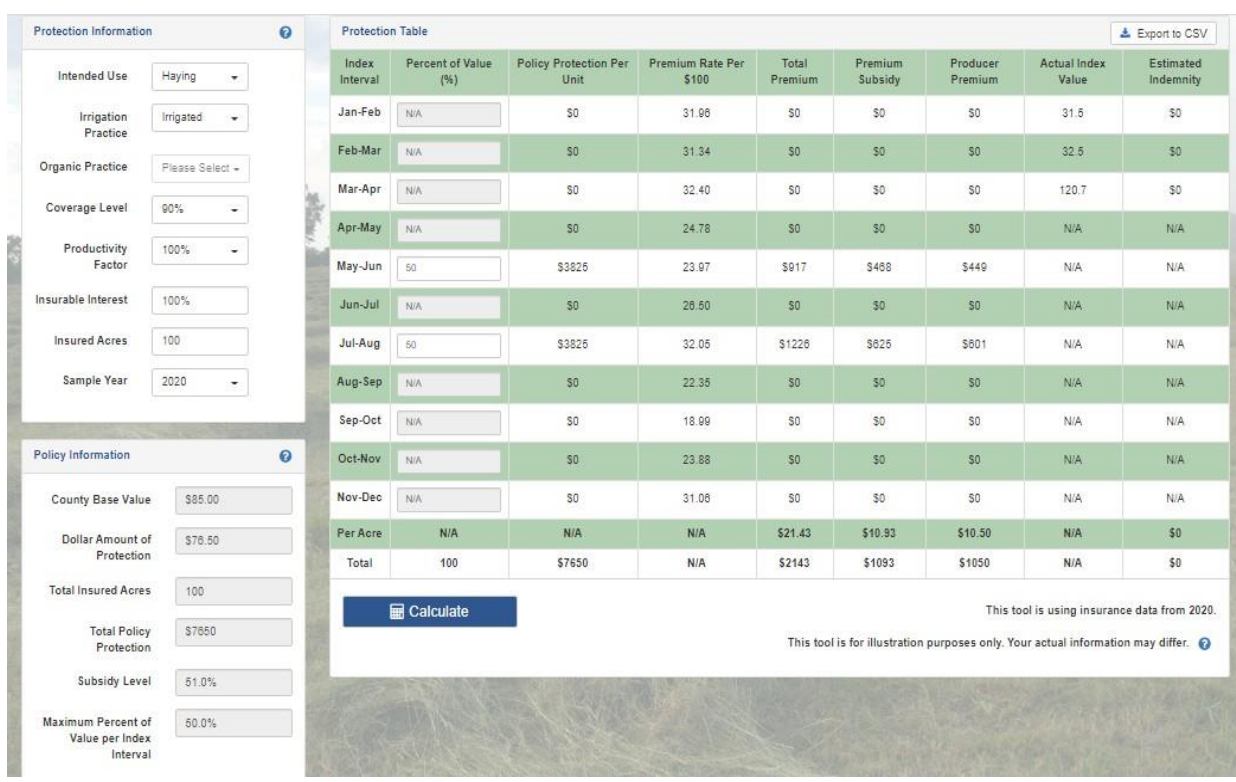

# **Anexo 3.** Nivel de cobertura y primas por acre.

# **Anexo 4.** Historial de pagos.

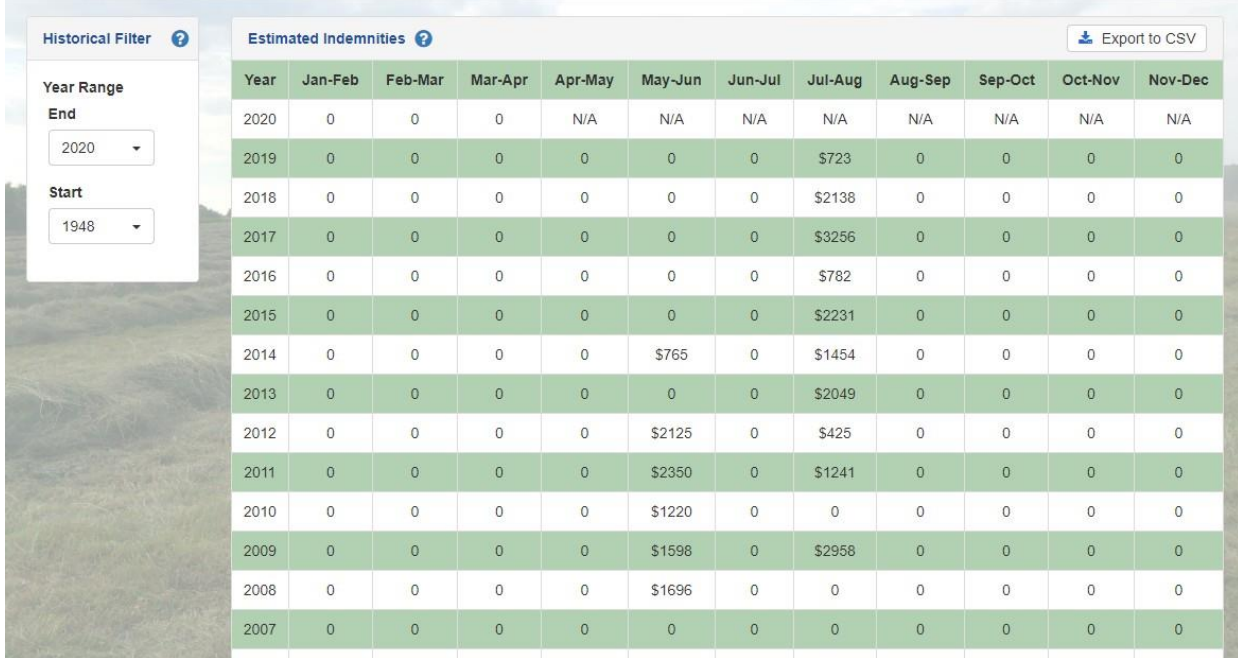

| Conda-<br>dos | $\mathbf C$<br>L | Ene-<br><b>Feb</b> | Feb-<br>Mar | Mar-<br>Abr | Abr-<br><b>May</b> | May-<br>Jun | Jun-<br>Jul | Jul-<br>Ago | Ago-<br><b>Sep</b> | Sep-<br>Oct | Oct-<br><b>Nov</b> | Nov-<br><b>Dec</b> |
|---------------|------------------|--------------------|-------------|-------------|--------------------|-------------|-------------|-------------|--------------------|-------------|--------------------|--------------------|
|               | 70               | 20.86              | 18.41       | 18.59       | 16.87              | 15.43       | 19.04       | 19.78       | 15.34              | 13.99       | 21.14              | 23.54              |
|               | 75               | 22.62              | 19.91       | 20.70       | 18.17              | 16.77       | 21.01       | 21.52       | 16.96              | 16.13       | 22.65              | 25.05              |
| Atascosa      | 80               | 24.40              | 21.51       | 22.76       | 19.54              | 18.27       | 22.94       | 23.44       | 18.5               | 18.29       | 24.24              | 26.47              |
|               | 85               | 26.17              | 23.22       | 25.09       | 21.26              | 20.03       | 24.74       | 25.40       | 20.23              | 20.28       | 26.00              | 27.87              |
|               | 90               | 27.93              | 24.90       | 27.29       | 23.14              | 21.87       | 26.46       | 27.35       | 21.95              | 21.96       | 27.8               | 29.17              |
|               | 70               | 21.35              | 24.31       | 21.87       | 14.40              | 16.58       | 20.97       | 20.66       | 16.14              | 13.63       | 19.58              | 20.24              |
|               | 75               | 23.19              | 25.90       | 23.96       | 16.21              | 17.88       | 22.65       | 22.26       | 18.38              | 15.77       | 20.86              | 21.55              |
| <b>Brooks</b> | 80               | 24.99              | 27.46       | 26.01       | 18.00              | 19.25       | 24.28       | 24.38       | 20.41              | 17.91       | 22.19              | 23.02              |
|               | 85               | 26.62              | 28.89       | 27.97       | 19.82              | 20.68       | 26.02       | 26.64       | 22.4               | 20.00       | 23.58              | 24.62              |
|               | 90               | 28.29              | 30.46       | 29.77       | 21.69              | 22.17       | 27.72       | 29.08       | 24.28              | 22.13       | 25.20              | 26.49              |
|               | 70               | 19.81              | 22.15       | 24.41       | 17.93              | 15.54       | 17.92       | 20.02       | 13.45              | 11.89       | 18.17              | 20.26              |
|               | 75               | 21.99              | 23.96       | 26.10       | 19.39              | 16.88       | 19.42       | 22.20       | 14.93              | 14.02       | 19.67              | 22.15              |
| Cameron       | 80               | 23.93              | 25.73       | 27.62       | 20.81              | 18.29       | 20.91       | 24.37       | 16.48              | 16.19       | 21.11              | 24.01              |
|               | 85               | 25.76              | 27.58       | 29.23       | 22.45              | 20.10       | 22.44       | 26.37       | 18.04              | 17.89       | 22.76              | 25.83              |
|               | 90               | 27.46              | 29.35       | 30.94       | 24.34              | 22.28       | 24.25       | 28.36       | 19.66              | 19.49       | 24.37              | 27.61              |
|               | 70               | 24.25              | 21.12       | 23.46       | 14.93              | 16.97       | 22.70       | 25.79       | 19.49              | 17.78       | 21.01              | 25.84              |
|               | 75               | 25.63              | 22.71       | 25.35       | 16.36              | 18.48       | 24.29       | 27.34       | 21.23              | 19.28       | 22.89              | 27.05              |
| Dimmit        | 80               | 27.00              | 24.41       | 27.24       | 17.99              | 19.92       | 25.98       | 28.96       | 23.06              | 20.79       | 24.81              | 28.61              |
|               | 85               | 28.44              | 26.13       | 29.04       | 19.64              | 21.35       | 27.59       | 30.54       | 24.87              | 22.23       | 26.56              | 30.14              |
|               | 90               | 29.91              | 27.78       | 30.87       | 21.44              | 22.85       | 29.20       | 32.26       | 26.54              | 23.70       | 28.28              | 31.65              |

**Anexo 5.** Primas por acre para cada condado del sur de Texas.

**Continuación Anexo 5.**

| Conda-<br>dos | $\mathbf C$<br>L | Ene-<br>Feb | Feb-<br>Mar | <b>Mar-</b><br>Abr | Abr-<br><b>May</b> | <b>May-</b><br>Jun | Jun-<br>Jul | Jul-<br>Ago | Ago-<br><b>Sep</b> | Sep-<br>Oct | Oct-<br><b>Nov</b> | Nov-<br><b>Dec</b> |
|---------------|------------------|-------------|-------------|--------------------|--------------------|--------------------|-------------|-------------|--------------------|-------------|--------------------|--------------------|
|               | 70               | 21.41       | 24.53       | 23.07              | 16.94              | 16.08              | 19.84       | 22.57       | 15.67              | 12.87       | 17.53              | 21.40              |
|               |                  |             |             |                    |                    |                    |             |             |                    |             |                    |                    |
|               | 75               | 23.04       | 26.33       | 24.97              | 18.26              | 17.58              | 21.49       | 24.48       | 17.84              | 15.01       | 18.89              | 23.54              |
| Duval         | 80               | 24.74       | 28.02       | 26.77              | 19.63              | 19.25              | 23.27       | 26.46       | 19.93              | 17.19       | 20.39              | 25.59              |
|               | 85               | 26.55       | 29.56       | 28.58              | 21.11              | 20.85              | 24.92       | 28.57       | 21.94              | 19.41       | 21.90              | 27.56              |
|               | 90               | 28.29       | 31.04       | 30.38              | 22.67              | 22.47              | 26.56       | 30.61       | 23.87              | 21.69       | 23.47              | 29.46              |
|               | 70               | 20.35       | 18.89       | 19.80              | 14.87              | 14.27              | 20.70       | 23.58       | 18.98              | 19.93       | 21.82              | 23.59              |
|               | 75               | 21.73       | 20.35       | 21.34              | 16.20              | 15.61              | 22.07       | 25.36       | 20.50              | 21.27       | 23.58              | 25.01              |
| Frio          | 80               | 23.16       | 21.84       | 22.89              | 17.59              | 17.01              | 24.06       | 27.05       | 21.99              | 22.61       | 25.33              | 26.36              |
|               | 85               | 24.72       | 23.35       | 24.56              | 19.05              | 18.49              | 26.01       | 28.70       | 23.45              | 24.25       | 26.99              | 27.68              |
|               | 90               | 26.47       | 24.84       | 26.31              | 20.58              | 20.04              | 28.06       | 30.40       | 25.22              | 26.17       | 28.71              | 29.00              |
|               | 70               | 21.39       | 23.29       | 25.47              | 17.98              | 16.90              | 21.94       | 25.17       | 16.64              | 13.70       | 16.83              | 22.22              |
|               | 75               | 23.18       | 24.67       | 27.52              | 19.44              | 18.42              | 23.39       | 27.10       | 18.03              | 15.83       | 18.30              | 23.91              |
| Hidalgo       | 80               | 25.01       | 26.03       | 29.69              | 20.88              | 19.91              | 24.83       | 29.00       | 19.60              | 17.96       | 20.23              | 25.70              |
|               | 85               | 26.84       | 27.46       | 31.76              | 22.84              | 21.51              | 26.25       | 30.86       | 21.14              | 20.12       | 22.42              | 27.50              |
|               | 90               | 28.69       | 28.97       | 33.64              | 24.92              | 23.29              | 27.80       | 32.67       | 22.77              | 21.89       | 24.50              | 29.28              |
|               | 70               | 23.69       | 26.51       | 27.71              | 17.94              | 17.11              | 20.55       | 24.18       | 15.98              | 14.63       | 19.99              | 29.80              |
|               | 75               | 25.43       | 28.21       | 29.71              | 19.79              | 18.81              | 22.07       | 25.87       | 17.73              | 16.75       | 21.76              | 31.56              |
| Jim Hogg      | 80               | 27.34       | 29.76       | 31.91              | 21.16              | 20.63              | 23.61       | 27.53       | 19.33              | 18.47       | 23.66              | 33.27              |
|               | 85               | 29.32       | 31.28       | 34.08              | 22.65              | 22.42              | 25.21       | 29.39       | 21.00              | 20.20       | 25.68              | 34.93              |
|               | 90               | 31.20       | 32.74       | 36.06              | 24.78              | 24.16              | 26.83       | 31.16       | 22.92              | 21.84       | 27.65              | 36.56              |

**Continuación Anexo 5.**

| Conda-<br>dos | $\mathbf C$<br>L | <b>Ene-</b><br>Feb | Feb-<br>Mar | Mar-<br>Abr | Abr-<br><b>May</b> | May-<br>Jun | Jun-<br>Jul | Jul-<br>Ago | Ago-<br>Sep | Sep-<br>Oct | Oct-<br><b>Nov</b> | Nov-<br><b>Dec</b> |
|---------------|------------------|--------------------|-------------|-------------|--------------------|-------------|-------------|-------------|-------------|-------------|--------------------|--------------------|
|               | 70               | 19.90              | 22.28       | 22.60       | 19.32              | 15.06       | 17.04       | 21.05       | 14.29       | 14.33       | 19.55              | 20.41              |
|               | 75               | 21.73              | 23.97       | 24.50       | 20.69              | 16.56       | 18.49       | 22.67       | 15.96       | 16.48       | 21.34              | 21.73              |
| Jim Wells     | 80               | 23.44              | 25.49       | 26.55       | 22.02              | 17.98       | 20.15       | 24.39       | 18.10       | 18.63       | 23.11              | 23.23              |
|               | 85               | 25.18              | 27.04       | 28.49       | 23.70              | 19.63       | 21.92       | 26.05       | 20.35       | 20.83       | 24.78              | 25.12              |
|               | 90               | 26.87              | 28.56       | 30.31       | 25.83              | 21.31       | 23.87       | 27.84       | 22.48       | 22.95       | 26.40              | 26.96              |
|               | 70               | 21.02              | 24.54       | 24.45       | 16.83              | 16.26       | 19.80       | 20.22       | 12.78       | 11.54       | 18.42              | 19.54              |
|               | 75               | 22.73              | 25.87       | 26.36       | 18.17              | 17.57       | 21.37       | 22.35       | 15.02       | 13.36       | 19.94              | 21.03              |
| Kenedy        | 80               | 24.42              | 27.23       | 28.21       | 19.59              | 18.94       | 22.71       | 24.37       | 17.21       | 15.46       | 21.42              | 22.63              |
|               | 85               | 25.95              | 28.60       | 30.10       | 21.43              | 20.62       | 24.47       | 26.49       | 19.37       | 17.59       | 23.09              | 24.40              |
|               | 90               | 27.52              | 30.05       | 31.99       | 23.26              | 22.36       | 26.50       | 28.65       | 21.38       | 19.82       | 24.75              | 26.23              |
|               | 70               | 20.54              | 24.19       | 23.58       | 18.74              | 17.78       | 18.37       | 19.51       | 17.25       | 16.03       | 16.65              | 20.33              |
|               | 75               | 22.06              | 25.72       | 25.78       | 20.24              | 19.12       | 19.87       | 21.21       | 18.84       | 17.98       | 18.42              | 21.78              |
| Kleberg       | 80               | 23.73              | 27.22       | 27.85       | 21.77              | 20.47       | 21.27       | 23.60       | 20.39       | 19.52       | 20.45              | 23.23              |
|               | 85               | 25.50              | 28.79       | 29.83       | 23.34              | 21.88       | 22.69       | 25.84       | 22.39       | 21.07       | 22.68              | 25.08              |
|               | 90               | 27.36              | 30.37       | 31.74       | 25.17              | 23.54       | 24.22       | 28.04       | 24.26       | 22.77       | 24.75              | 27.04              |
|               | 70               | 22.93              | 22.24       | 19.06       | 15.80              | 12.74       | 16.39       | 26.45       | 18.19       | 17.44       | 22.03              | 23.21              |
|               | 75               | 24.24              | 23.57       | 21.36       | 17.12              | 14.48       | 18.20       | 28.11       | 20.04       | 19.35       | 23.85              | 24.72              |
| La Salle      | 80               | 25.56              | 24.93       | 23.67       | 18.51              | 16.15       | 19.97       | 29.76       | 21.80       | 20.85       | 25.57              | 26.17              |
|               | 85               | 26.90              | 26.38       | 25.88       | 20.11              | 17.97       | 21.67       | 31.42       | 23.59       | 22.46       | 27.33              | 27.65              |
|               | 90               | 28.36              | 27.99       | 27.93       | 21.78              | 19.96       | 23.33       | 32.98       | 25.50       | 23.94       | 29.05              | 29.15              |

**Continuación Anexo 5.**

| Conda-<br>dos | $\mathbf C$<br>L | Ene-<br>Feb | Feb-<br>Mar | Mar-<br>Abr | Abr-<br><b>May</b> | May-<br>Jun | Jun-<br>Jul | Jul-<br>Ago | Ago-<br>Sep | Sep-<br>Oct | Oct-<br><b>Nov</b> | Nov-<br><b>Dec</b> |
|---------------|------------------|-------------|-------------|-------------|--------------------|-------------|-------------|-------------|-------------|-------------|--------------------|--------------------|
|               | 70               | 19.68       | 18.91       | 20.48       | 16.74              | 12.84       | 15.91       | 20.09       | 15.09       | 14.65       | 21.19              | 18.99              |
|               | 75               | 21.14       | 20.52       | 22.01       | 18.05              | 14.28       | 17.90       | 21.77       | 17.15       | 16.30       | 22.95              | 20.40              |
| Live Oak      | 80               | 22.59       | 22.09       | 23.69       | 19.42              | 15.71       | 19.94       | 23.54       | 19.13       | 18.36       | 24.69              | 22.22              |
|               | 85               | 24.01       | 23.68       | 25.92       | 20.85              | 17.79       | 21.89       | 25.25       | 21.05       | 20.53       | 26.41              | 24.18              |
|               | 90               | 25.60       | 25.22       | 28.09       | 22.76              | 19.97       | 23.71       | 27.07       | 23.20       | 22.79       | 28.08              | 26.07              |
|               | 70               | 26.71       | 22.88       | 24.52       | 19.13              | 14.53       | 23.32       | 23.35       | 16.88       | 14.40       | 25.59              | 29.57              |
|               | 75               | 28.25       | 24.53       | 26.60       | 21.04              | 16.35       | 25.30       | 25.22       | 18.57       | 15.87       | 27.02              | 30.90              |
| Maverick      | 80               | 29.73       | 26.13       | 28.61       | 22.94              | 17.86       | 27.16       | 17.16       | 20.33       | 17.31       | 28.45              | 32.46              |
|               | 85               | 31.19       | 27.68       | 30.53       | 24.81              | 19.50       | 28.99       | 29.01       | 22.15       | 18.95       | 29.92              | 33.96              |
|               | 90               | 32.72       | 29.41       | 32.48       | 26.72              | 21.06       | 30.80       | 30.70       | 23.93       | 20.54       | 31.37              | 35.36              |
|               | 70               | 22.17       | 19.55       | 20.50       | 17.56              | 13.09       | 17.30       | 25.11       | 16.25       | 15.80       | 21.64              | 23.28              |
|               | 75               | 23.51       | 20.84       | 22.34       | 18.86              | 14.60       | 19.16       | 26.87       | 18.20       | 17.53       | 23.34              | 24.73              |
| McMullen      | 80               | 24.85       | 22.06       | 24.18       | 20.21              | 16.26       | 20.95       | 28.56       | 20.03       | 18.93       | 25.09              | 26.24              |
|               | 85               | 26.32       | 23.20       | 25.93       | 21.62              | 18.06       | 22.77       | 30.23       | 21.81       | 20.62       | 26.90              | 27.75              |
|               | 90               | 27.80       | 24.48       | 27.67       | 23.34              | 19.97       | 24.67       | 31.78       | 23.54       | 22.23       | 28.71              | 29.43              |
|               | 70               | 23.81       | 23.64       | 23.00       | 15.24              | 16.93       | 21.04       | 22.26       | 16.10       | 10.76       | 15.56              | 25.70              |
|               | 75               | 25.51       | 25.19       | 24.75       | 17.37              | 19.10       | 23.00       | 24.64       | 17.89       | 12.28       | 17.32              | 27.34              |
| <b>Starr</b>  | 80               | 27.20       | 26.77       | 26.56       | 19.46              | 20.78       | 24.84       | 26.95       | 19.66       | 14.34       | 19.18              | 28.82              |
|               | 85               | 28.93       | 28.38       | 28.33       | 21.69              | 22.43       | 26.63       | 29.37       | 21.40       | 16.58       | 21.10              | 30.24              |
|               | 90               | 30.61       | 29.86       | 30.16       | 23.87              | 23.98       | 28.48       | 31.69       | 23.31       | 18.99       | 23.26              | 31.53              |

**Continuación Anexo 5.**

| Conda-<br>dos | $\mathbf C$<br>L | Ene-<br>Feb | Feb-<br>Mar | Mar-<br>Abr | Abr-<br><b>May</b> | May-<br>Jun | Jun-<br>Jul | Jul-<br>Ago | Ago-<br>Sep | Sep-<br>Oct | Oct-<br><b>Nov</b> | Nov-<br><b>Dec</b> |
|---------------|------------------|-------------|-------------|-------------|--------------------|-------------|-------------|-------------|-------------|-------------|--------------------|--------------------|
|               | 70               | 23.75       | 23.75       | 25.22       | 16.55              | 17.49       | 23.18       | 26.68       | 20.40       | 16.59       | 22.59              | 26.46              |
|               | 75               | 25.43       |             |             |                    |             |             |             |             |             |                    |                    |
|               |                  |             | 25.24       | 26.93       | 17.89              | 18.81       | 24.91       | 28.11       | 22.05       | 18.21       | 24.57              | 27.91              |
| Webb          | 80               | 27.17       | 26.82       | 28.51       | 19.26              | 20.18       | 26.61       | 29.49       | 23.67       | 19.92       | 26.60              | 29.53              |
|               | 85               | 28.76       | 28.36       | 30.16       | 20.70              | 21.60       | 28.25       | 30.87       | 25.40       | 21.64       | 28.74              | 31.07              |
|               | 90               | 30.26       | 29.81       | 32.02       | 22.18              | 23.09       | 29.85       | 32.23       | 27.13       | 23.41       | 30.82              | 32.54              |
|               | 70               | 18.75       | 23.10       | 24.35       | 16.02              | 14.50       | 18.86       | 20.34       | 12.99       | 12.52       | 17.43              | 19.07              |
|               | 75               | 20.82       | 24.68       | 25.83       | 17.49              | 15.85       | 20.36       | 22.47       | 14.44       | 14.66       | 18.93              | 20.95              |
| Willacy       | 80               | 22.84       | 26.27       | 27.48       | 18.99              | 17.25       | 21.84       | 24.61       | 16.19       | 16.66       | 20.36              | 22.75              |
|               | 85               | 24.95       | 27.88       | 29.07       | 20.67              | 18.74       | 23.76       | 26.76       | 17.87       | 18.24       | 22.03              | 24.63              |
|               | 90               | 26.94       | 29.50       | 30.68       | 22.35              | 20.47       | 25.75       | 28.75       | 19.64       | 19.85       | 23.62              | 26.49              |
|               | 70               | 23.11       | 23.43       | 20.54       | 16.06              | 15.47       | 21.44       | 23.39       | 17.06       | 18.77       | 22.65              | 27.67              |
|               | 75               | 24.27       | 24.96       | 22.49       | 17.67              | 16.97       | 23.35       | 25.38       | 18.38       | 20.23       | 24.33              | 29.05              |
| Zavala        | 80               | 25.57       | 26.56       | 24.34       | 19.29              | 18.39       | 25.27       | 27.43       | 19.75       | 21.72       | 25.99              | 30.45              |
|               | 85               | 26.97       | 28.21       | 26.45       | 21.07              | 20.05       | 27.16       | 29.50       | 21.20       | 23.18       | 27.69              | 31.78              |
|               | 90               | 28.44       | 29.76       | 28.44       | 22.85              | 21.78       | 29.16       | 31.53       | 22.69       | 24.62       | 29.50              | 33.13              |
|               | 70               | 21.67       | 23.99       | 27.30       | 18.40              | 16.24       | 21.38       | 23.81       | 15.08       | 13.03       | 19.43              | 26.24              |
|               | 75               | 23.53       | 25.70       | 29.16       | 19.94              | 17.59       | 23.36       | 25.58       | 16.56       | 14.99       | 20.97              | 28.00              |
| Zapata        | 80               | 25.45       | 27.47       | 30.95       | 21.32              | 18.97       | 25.24       | 27.35       | 18.23       | 17.13       | 22.58              | 29.68              |
|               | 85               | 27.33       | 29.15       | 32.74       | 22.81              | 20.62       | 27.21       | 29.16       | 20.35       | 19.29       | 24.27              | 31.27              |
|               | 90               | 29.09       | 30.80       | 34.61       | 24.52              | 22.82       | 29.17       | 31.03       | 22.40       | 21.39       | 26.11              | 32.86              |

| <b>Condados</b> | 2007  | 2008  | 2009  | 2010  | 2011  | 2012  | 2013  | 2014  | 2015  | 2016  | 2017  | 2018  | <b>Promedio</b> |
|-----------------|-------|-------|-------|-------|-------|-------|-------|-------|-------|-------|-------|-------|-----------------|
| Atascosa        | 143   | 140   | 200   | 169   | 139   | 180   | 123   | 117   | 112   | 91    | 89    | 87    | 132             |
| <b>Brooks</b>   | 139   | 144   | 145   | 218   | 221   | 320   | 218   | 216   | 179   | 188   | 187   | 187   | 197             |
| Cameron         | 15    | 8     | 16    | 13    | 15    | 8     | 13    | 12    | 11    | 14    |       | 8     |                 |
| Dimmit          | 155   | 160   | 233   | 155   | 138   | 256   | 165   | 166   | 173   | 142   | 132   | 164   | 170             |
| Duval           | 229   | 208   | 311   | 333   | 317   | 339   | 334   | 274   | 266   | 247   | 248   | 248   | 279             |
| Frio            | 173   | 181   | 226   | 221   | 230   | 253   | 243   | 243   | 245   | 223   | 207   | 208   | 221             |
| Hidalgo         |       | 13    | 69    | 71    | 68    | 118   | 192   | 196   | 191   | 170   | 171   | 173   | 120             |
| JimHogg         | 125   | 130   | 308   | 384   | 357   | 406   | 398   | 397   | 338   | 242   | 262   | 256   | 300             |
| JimWells        | 64    | 54    | 90    | 95    | 91    | 119   | 125   | 109   | 95    | 66    | 71    | 80    | 88              |
| Kenedy          | 375   | 367   | 316   | 465   | 577   | 670   | 519   | 457   | 463   | 366   | 360   | 332   | 439             |
| Kleberg         | 423   | 421   | 301   | 321   | 296   | 301   | 298   | 294   | 284   | 186   | 184   | 185   | 291             |
| Zavala          | 204   | 207   | 317   | 292   | 274   | 310   | 185   | 169   | 172   | 162   | 162   | 159   | 218             |
| Total           | 3,465 | 3,605 | 4,784 | 4,975 | 4,840 | 5,631 | 5,112 | 4,783 | 4,829 | 4,236 | 4,135 | 4,182 | 4,548           |

**Anexo 6**. Acres asegurados en el sur de Texas.

**Anexo 7**. Total de RMSE y Sesgo para los 20 condados del sur de Texas.

|      |        |             | Hidalgo  |             | Atascosa | <b>Brooks</b> |          |  |
|------|--------|-------------|----------|-------------|----------|---------------|----------|--|
| Años | Riesgo | <b>RMSE</b> | Sesgo    | <b>RMSE</b> | Sesgo    | <b>RMSE</b>   | Sesgo    |  |
|      | Low    | 7.85        | $-7.73$  | 8.87        | 8.64     | 1.83          | 1.62     |  |
| 2007 | Medium | 13.27       | $-13.16$ | 15.17       | 15.06    | 3.26          | 3.24     |  |
|      | Higher | 20.11       | $-19.78$ | 21.14       | 21.08    | 12.83         | 10.38    |  |
|      | Low    | 3.19        | $-3.01$  | 5.78        | $-4.32$  | 13.12         | $-13.01$ |  |
| 2008 | Medium | 5.79        | $-5.73$  | 3.88        | $-3.84$  | 20.69         | $-20.55$ |  |
|      | Higher | 5.14        | $-2.79$  | 7.41        | $-6.77$  | 27.95         | $-27.90$ |  |
|      | Low    | 11.46       | $-11.22$ | 6.86        | $-6.57$  | 10.87         | $-10.80$ |  |
| 2009 | Medium | 19.69       | $-19.53$ | 12.47       | $-12.37$ | 16.80         | $-16.69$ |  |
|      | Higher | 32.46       | $-31.94$ | 18.29       | $-18.16$ | 30.22         | $-27.90$ |  |
|      | Low    | 0.88        | $-0.77$  | 8.75        | 8.58     | 3.25          | 2.94     |  |
| 2010 | Medium | 0.73        | $-0.72$  | 14.90       | 14.79    | 5.94          | 5.90     |  |
|      | Higher | 2.20        | 0.78     | 20.95       | 20.89    | 8.44          | 8.18     |  |

|      |          | Hidalgo     |          |             | Atascosa | <b>Brooks</b> |          |
|------|----------|-------------|----------|-------------|----------|---------------|----------|
| Años | Riesgo   | <b>RMSE</b> | Sesgo    | <b>RMSE</b> | Sesgo    | <b>RMSE</b>   | Sesgo    |
|      | Low      | 17.81       | $-17.54$ | 3.88        | $-15.02$ | 25.49         | $-25.08$ |
| 2011 | Medium   | 30.74       | $-30.47$ | 22.57       | $-22.37$ | 42.14         | $-41.84$ |
|      | Higher   | 36.68       | $-36.56$ | 30.16       | $-30.02$ | 52.95         | $-52.4$  |
|      | Low      | 5.5         | $-5.35$  | 5.17        | $-4.76$  | 8.31          | 8.27     |
| 2012 | Medium   | 8.99        | $-8.92$  | 8.36        | $-8.3$   | 12.8          | 12.71    |
|      | Higher   | 7.76        | $-3.74$  | 11.59       | $-11.37$ | 13.68         | 12.77    |
|      | Low      | 0.96        | 0.89     | 4.21        | 4.18     | 6.3           | 5.58     |
| 2013 | Medium   | 1.34        | 1.33     | 6.25        | 6.2      | 11.25         | 11.17    |
|      | Higher   | 5.09        | 3.53     | 7.69        | 4.82     | 18.33         | 17.1     |
|      | Low      | 9.97        | 9.78     | 2.95        | 2.69     | 6.55          | 5.98     |
| 2014 | Medium   | 16.71       | 16.58    | 5.08        | 5.04     | 12.39         | 12.29    |
|      | Higher   | 25.25       | 24.94    | 9.03        | $-0.28$  | 21.5          | 20.29    |
|      | Low      | 12.14       | 11.93    | 5.69        | 5.56     | 9.44          | 9.33     |
| 2015 | Medium   | 20.19       | 20.04    | 9.71        | 9.64     | 15.32         | 15.22    |
|      | Higher   | 28.29       | 28.2     | 14.17       | 14.03    | 21.66         | 21.25    |
|      | Low      | 1.23        | $-1.01$  | 12.17       | 11.71    | 12.76         | 12.41    |
| 2016 | Medium   | 1.87        | $-1.85$  | 21.44       | 21.28    | 21.94         | 21.78    |
|      | Higher   | 3.41        | 0.13     | 30.34       | 30.23    | 32            | 31.78    |
|      | Low      | 1.00        | 0.95     | 9.95        | 9.68     | 2.53          | 2.35     |
| 2017 | Medium   | 1.07        | 1.07     | 14.92       | 14.51    | 2.52          | $2.5$    |
|      | Higher   | 1.88        | 1.5      | 22.06       | 21.15    | 10.38         | 8.65     |
|      | Low      | 1.46        | $-1.00$  | 8.48        | 8.28     | 3.01          | 2.86     |
| 2018 | Medium   | 2.71        | $-2.68$  | 14.04       | 13.95    | 3.77          | 3.73     |
|      | Higher   | 8.92        | $-7.28$  | 19.67       | 19.61    | 10.62         | 9.39     |
|      | Promedio | 10.38       | $-3.08$  | 12.33       | 4.09     | 14.80         | 1.21     |

**Continuación Anexo 7.**

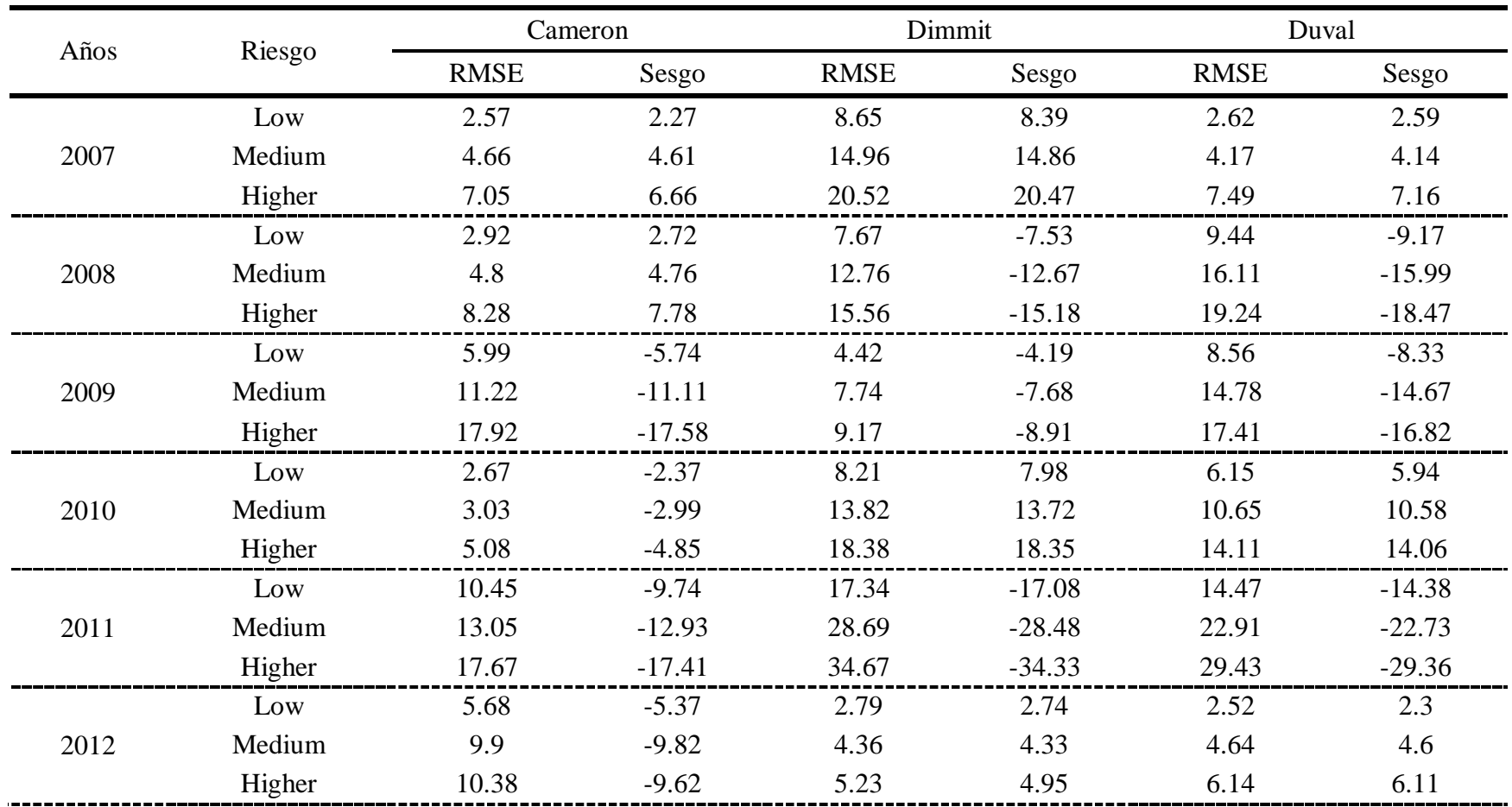

| Años |          | Cameron     |          | Dimmit      |         | Duval       |       |
|------|----------|-------------|----------|-------------|---------|-------------|-------|
|      | Riesgo   | <b>RMSE</b> | Sesgo    | <b>RMSE</b> | Sesgo   | <b>RMSE</b> | Sesgo |
|      | Low      | 9.28        | 9.06     | 5.86        | 5.78    | 12.23       | 11.99 |
| 2013 | Medium   | 15.87       | 15.75    | 9.51        | 9.45    | 20.42       | 20.28 |
|      | Higher   | 24.9        | 24.4     | 10.84       | 10.58   | 28.39       | 28.29 |
|      | Low      | 0.81        | $-0.29$  | 1.40        | 0.94    | 9.00        | 8.74  |
| 2014 | Medium   | 1.36        | $-1.35$  | 0.23        | 0.23    | 15.6        | 15.48 |
|      | Higher   | 2.40        | $-2.08$  | 0.84        | $-0.07$ | 24.9        | 24.25 |
|      | Low      | 5.93        | 5.89     | 6.22        | 6.16    | 8.53        | 8.35  |
| 2015 | Medium   | 9.45        | 9.38     | 9.97        | 9.9     | 14.17       | 14.07 |
|      | Higher   | 12.48       | 12.46    | 13.83       | 13.78   | 21.27       | 21.01 |
|      | Low      | 1.3         | $-1.08$  | 10.72       | 10.45   | 12.91       | 12.18 |
| 2016 | Medium   | 1.24        | $-1.21$  | 18.07       | 17.94   | 22.87       | 22.71 |
|      | Higher   | 4.64        | 1.46     | 27.88       | 27.32   | 32.5        | 32.32 |
|      | Low      | 5.86        | 5.84     | 10.95       | 10.75   | 9.59        | 9.45  |
| 2017 | Medium   | 8.70        | 8.64     | 18.23       | 18.1    | 15.82       | 15.71 |
|      | Higher   | 12.66       | 12.57    | 25.84       | 25.74   | 21.78       | 21.73 |
|      | Low      | 6.67        | $-6.3$   | 0.76        | $-0.25$ | 5.15        | 5.1   |
| 2018 | Medium   | 12.14       | $-12.04$ | 0.65        | $-0.62$ | 8.14        | 8.08  |
|      | Higher   | 18.84       | $-18.41$ | 2.22        | 0.46    | 11.21       | 11.09 |
|      | Promedio | 8.27        | $-0.50$  | 11.36       | 3.51    | 14.04       | 5.51  |

**Continuación Anexo 7.**

|      |        | Frio        |          |             | Jim Hogg |             | Jim Wells |
|------|--------|-------------|----------|-------------|----------|-------------|-----------|
| Años | Riesgo | <b>RMSE</b> | Sesgo    | <b>RMSE</b> | Sesgo    | <b>RMSE</b> | Sesgo     |
|      | Low    | 4.10        | 2.97     | 6.20        | 5.99     | 1.48        | $-1.43$   |
| 2007 | Medium | 8.10        | 8.05     | 10.86       | 10.77    | 1.79        | $-1.76$   |
|      | Higher | 11.69       | 11.47    | 10.07       | 8.18     | 2.88        | $-2.31$   |
|      | Low    | 12.43       | $-12.34$ | 13.93       | $-13.72$ | 14.41       | $-14.21$  |
| 2008 | Medium | 18.50       | $-18.38$ | 24.25       | $-24.03$ | 23.63       | $-23.45$  |
|      | Higher | 23.99       | $-22.54$ | 39.52       | $-39.01$ | 30.01       | $-29.89$  |
|      | Low    | 4.00        | $-3.83$  | 14.00       | $-13.69$ | 11.33       | $-11.20$  |
| 2009 | Medium | 4.95        | $-4.90$  | 24.95       | $-24.73$ | 18.42       | $-18.10$  |
|      | Higher | 6.52        | $-5.99$  | 32.90       | $-32.80$ | 21.46       | $-21.07$  |
|      | Low    | 6.93        | 6.67     | 5.00        | 4.73     | 6.38        | 6.24      |
| 2010 | Medium | 11.88       | 11.80    | 9.30        | 9.22     | 10.83       | 10.75     |
|      | Higher | 16.25       | 16.20    | 7.78        | 6.21     | 14.81       | 14.76     |
|      | Low    | 22.33       | $-21.97$ | 20.51       | $-20.25$ | 18.80       | $-18.55$  |
| 2011 | Medium | 36.96       | $-36.70$ | 35.35       | $-35.04$ | 30.71       | $-30.48$  |
|      | Higher | 46.91       | $-46.57$ | 36.24       | $-35.56$ | 41.43       | $-41.35$  |
|      | Low    | 2.31        | 2.06     | 3.77        | $-3.73$  | 5.32        | $-5.24$   |
| 2012 | Medium | 4.25        | 4.22     | 6.40        | $-6.34$  | 8.52        | $-8.45$   |
|      | Higher | 5.61        | 5.52     | 8.55        | $-8.26$  | 12.59       | $-12.43$  |

**Continuación Anexo 7.**

| Años |          | Frio        |       |             | Jim Hogg |             | Jim Wells |
|------|----------|-------------|-------|-------------|----------|-------------|-----------|
|      | Riesgo   | <b>RMSE</b> | Sesgo | <b>RMSE</b> | Sesgo    | <b>RMSE</b> | Sesgo     |
|      | Low      | 3.45        | 3.35  | 8.76        | 8.57     | 12.69       | 12.39     |
| 2013 | Medium   | 3.87        | 3.84  | 14.99       | 14.86    | 21.81       | 21.64     |
|      | Higher   | 11.67       | 9.14  | 19.98       | 19.95    | 31.62       | 31.40     |
|      | Low      | 5.26        | 5.16  | 12.42       | 12.16    | 9.05        | 8.77      |
| 2014 | Medium   | 8.20        | 8.15  | 21.68       | 21.50    | 15.84       | 15.72     |
|      | Higher   | 11.13       | 10.85 | 29.72       | 29.60    | 25.45       | 24.73     |
|      | Low      | 5.77        | 5.63  | 4.25        | 4.16     | 8.98        | 8.82      |
| 2015 | Medium   | 9.56        | 9.50  | 7.54        | 7.48     | 14.59       | 14.50     |
|      | Higher   | 12.95       | 12.92 | 13.48       | 12.97    | 20.45       | 20.34     |
|      | Low      | 7.59        | 7.39  | 15.43       | 15.04    | 12.06       | 11.19     |
| 2016 | Medium   | 12.93       | 12.84 | 26.63       | 26.43    | 21.28       | 21.14     |
|      | Higher   | 18.13       | 18.04 | 37.63       | 37.50    | 25.67       | 25.38     |
|      | Low      | 11.05       | 10.93 | 6.81        | 6.77     | 5.45        | 5.34      |
| 2017 | Medium   | 17.58       | 17.46 | 10.55       | 10.47    | 8.68        | 8.59      |
|      | Higher   | 24.49       | 24.42 | 15.82       | 15.56    | 13.09       | 12.90     |
|      | Low      | 6.16        | 5.84  | 1.42        | $-0.96$  | 1.80        | $-1.68$   |
| 2018 | Medium   | 10.95       | 10.87 | 2.56        | $-2.53$  | 2.20        | $-2.16$   |
|      | Higher   | 18.24       | 17.48 | 7.77        | $-6.88$  | 4.49        | $-4.00$   |
|      | Promedio | 12.41       | 2.48  | 15.75       | 0.57     | 14.72       | 0.74      |

**Continuación Anexo 7.**

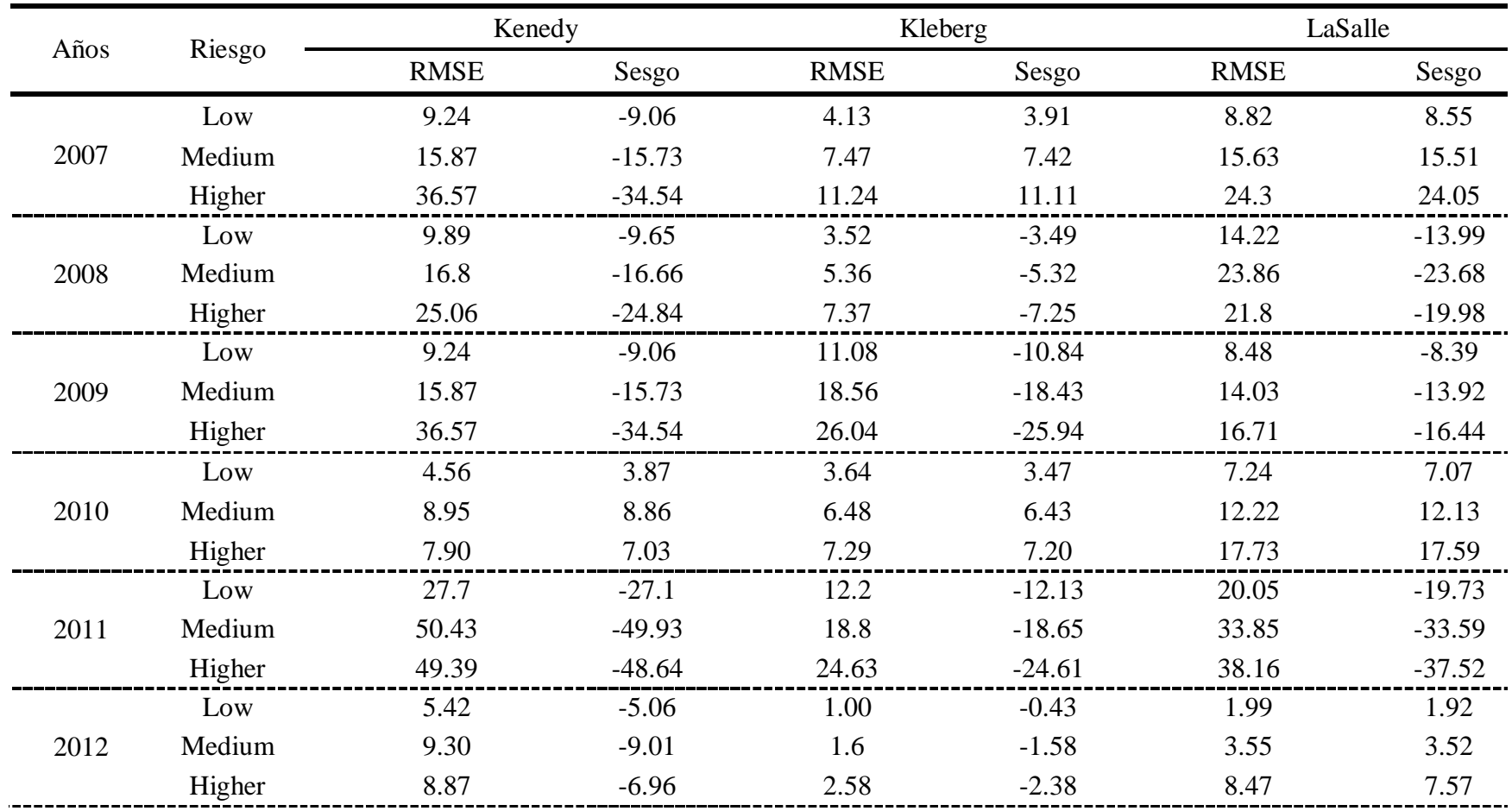

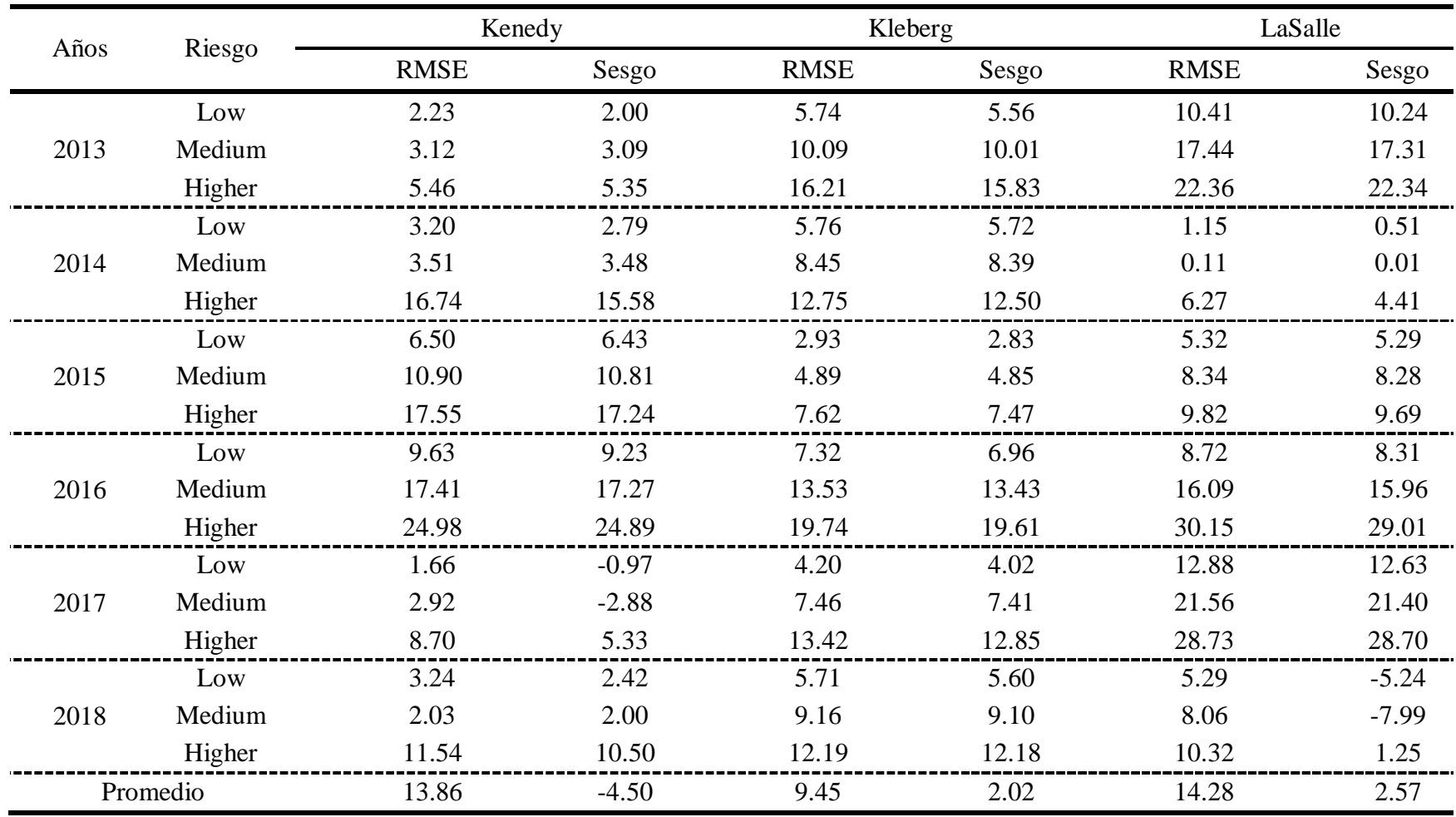

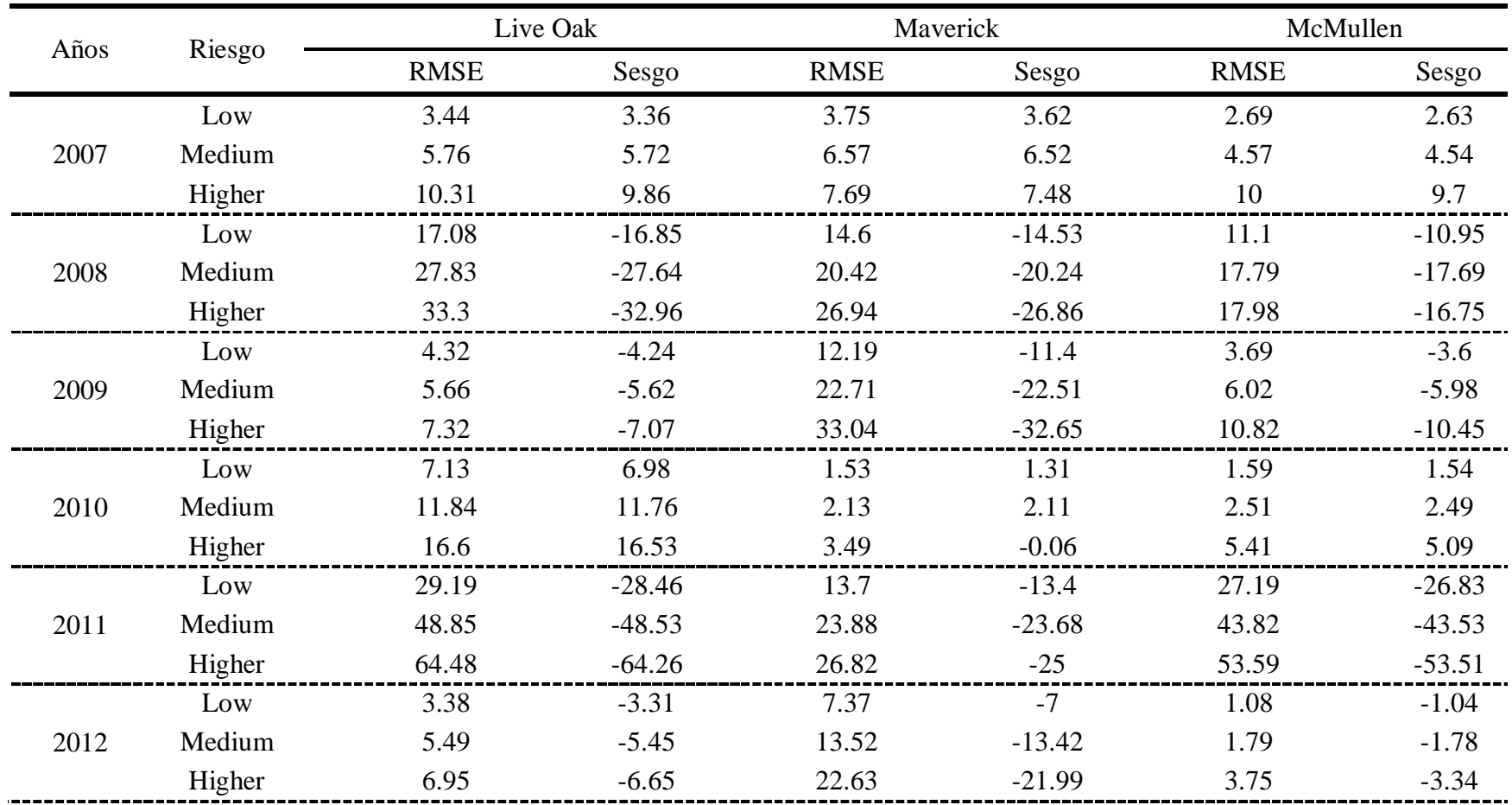

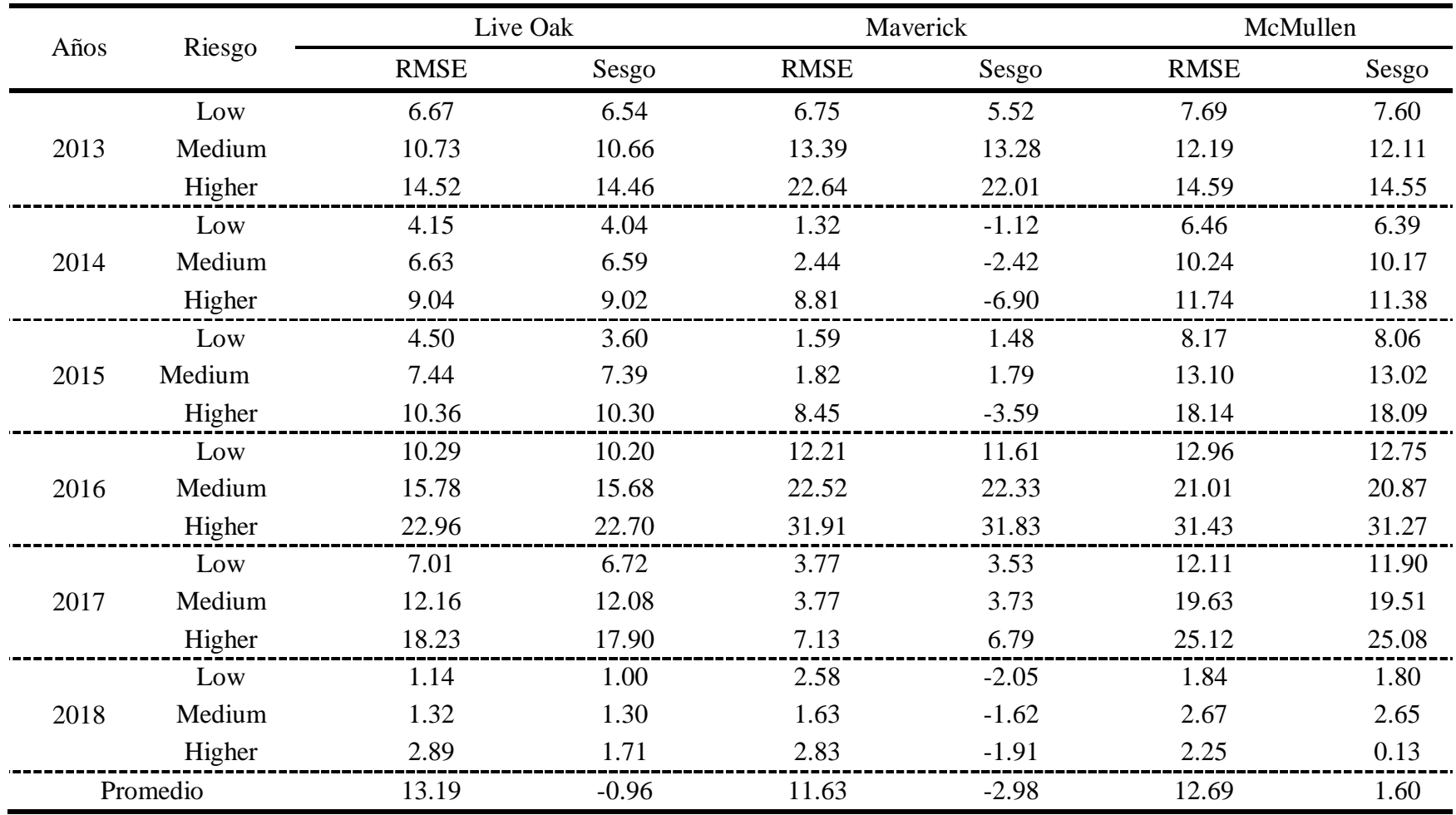

|      |        | <b>Starr</b> |          | Webb        |          |             | Willacy  |
|------|--------|--------------|----------|-------------|----------|-------------|----------|
| Años | Riesgo | <b>RMSE</b>  | Sesgo    | <b>RMSE</b> | Sesgo    | <b>RMSE</b> | Sesgo    |
|      | Low    | 2.93         | $-1.99$  | 6.20        | 5.85     | 1.53        | 0.96     |
| 2007 | Medium | 6.42         | $-6.37$  | 11.66       | 11.57    | 2.59        | 2.57     |
|      | Higher | 8.88         | $-8.42$  | 14.00       | 13.71    | 5.65        | 4.68     |
|      | Low    | 6.07         | $-5.74$  | 4.48        | $-4.14$  | 1.30        | $-0.69$  |
| 2008 | Medium | 11.60        | $-11.50$ | 8.45        | $-8.38$  | 0.74        | $-0.70$  |
|      | Higher | 16.40        | $-16.15$ | 5.72        | $-2.20$  | 3.28        | 0.58     |
|      | Low    | 6.70         | $-6.26$  | 11.34       | $-11.10$ | 8.96        | $-8.69$  |
| 2009 | Medium | 6.68         | $-6.62$  | 19.51       | $-19.36$ | 16.10       | $-15.95$ |
|      | Higher | 12.08        | $-11.12$ | 24.72       | $-24.49$ | 28.82       | $-27.88$ |
|      | Low    | 3.27         | 3.13     | 2.77        | 2.63     | 2.66        | $-2.49$  |
| 2010 | Medium | 5.78         | 5.73     | 5.05        | 5.01     | 3.11        | $-3.08$  |
|      | Higher | 7.10         | 6.82     | 5.59        | 3.98     | 5.84        | $-2.45$  |
|      | Low    | 20.94        | $-20.55$ | 17.19       | $-16.92$ | 13.80       | $-13.07$ |
| 2011 | Medium | 36.90        | $-36.56$ | 29.67       | $-29.43$ | 22.10       | $-21.87$ |
|      | Higher | 43.44        | $-42.67$ | 37.92       | $-37.43$ | 30.60       | $-30.38$ |
|      | Low    | 6.12         | $-5.53$  | 7.52        | $-6.87$  | 4.37        | $-4.17$  |
| 2012 | Medium | 8.49         | $-8.42$  | 14.22       | $-14.10$ | 6.38        | $-6.32$  |
|      | Higher | 9.87         | $-9.06$  | 20.43       | $-19.58$ | 7.20        | $-6.51$  |

**Continuación Anexo 7.**

| Años     | Riesgo | <b>Starr</b> |         | Webb        |          | Willacy     |          |
|----------|--------|--------------|---------|-------------|----------|-------------|----------|
|          |        | <b>RMSE</b>  | Sesgo   | <b>RMSE</b> | Sesgo    | <b>RMSE</b> | Sesgo    |
| 2013     | Low    | 2.42         | 0.34    | 13.11       | $-12.79$ | 7.71        | 7.60     |
|          | Medium | 3.55         | $-3.51$ | 22.65       | $-22.47$ | 12.95       | 12.85    |
|          | Higher | 4.30         | $-3.34$ | 23.18       | $-21.75$ | 22.12       | 21.42    |
| 2014     | Low    | 5.69         | 5.44    | 15.09       | $-14.84$ | 3.45        | 3.35     |
|          | Medium | 10.58        | 10.49   | 25.14       | $-24.96$ | 4.12        | 4.09     |
|          | Higher | 14.83        | 14.75   | 34.30       | $-34.05$ | 7.61        | 7.16     |
| 2015     | Low    | 1.63         | 1.57    | 16.95       | $-16.66$ | 7.84        | 7.76     |
|          | Medium | 2.37         | 2.35    | 28.49       | $-28.28$ | 12.58       | 12.50    |
|          | Higher | 2.57         | 2.25    | 36.98       | $-36.73$ | 17.42       | 17.38    |
| 2016     | Low    | 4.98         | 4.80    | 14.03       | 13.68    | 3.56        | 3.44     |
|          | Medium | 8.44         | 8.31    | 23.81       | 23.66    | 6.16        | 6.11     |
|          | Higher | 13.70        | 13.22   | 33.22       | 33.12    | 9.79        | 9.54     |
| 2017     | Low    | 2.32         | $-2.31$ | 7.29        | 6.86     | 4.33        | 4.25     |
|          | Medium | 3.61         | $-3.59$ | 12.24       | 12.15    | 6.29        | 6.24     |
|          | Higher | 4.93         | $-4.90$ | 14.72       | 14.66    | 9.11        | 8.99     |
| 2018     | Low    | 3.57         | $-3.37$ | 9.99        | $-9.86$  | 5.94        | $-5.64$  |
|          | Medium | 6.52         | $-6.47$ | 16.34       | $-16.22$ | 10.59       | $-10.50$ |
|          | Higher | 9.72         | $-9.61$ | 22.49       | $-22.13$ | 17.34       | $-16.73$ |
| Promedio |        | 9.04         | $-4.30$ | 17.12       | $-8.55$  | 9.28        | $-0.99$  |

**Continuación Anexo 7.**

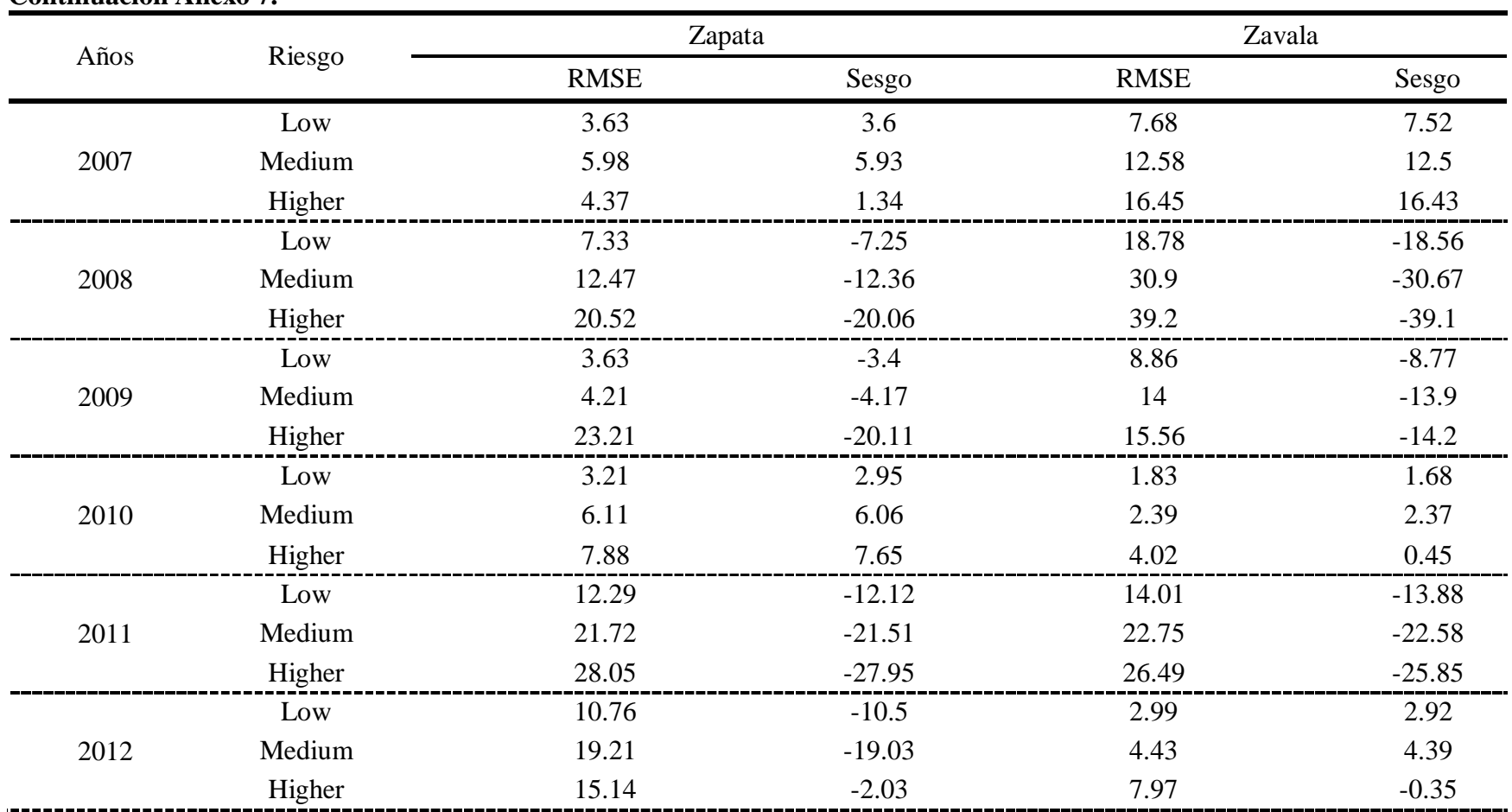

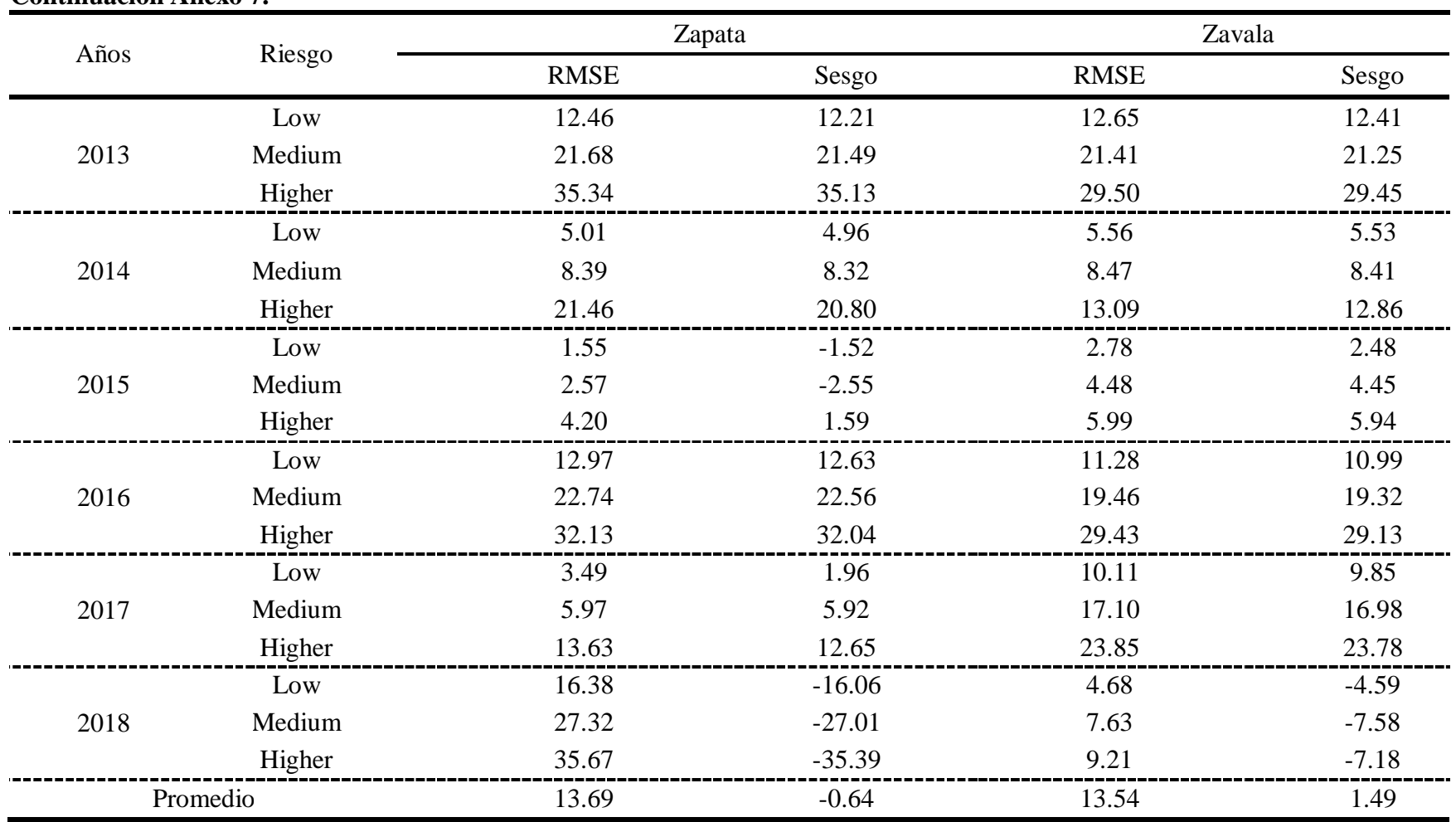

# 20275-Diseño de metodologia para asistir a los productores de EEUU en la toma de decisioes del seguro PRF (2)

Final Audit Report 2020-11-10

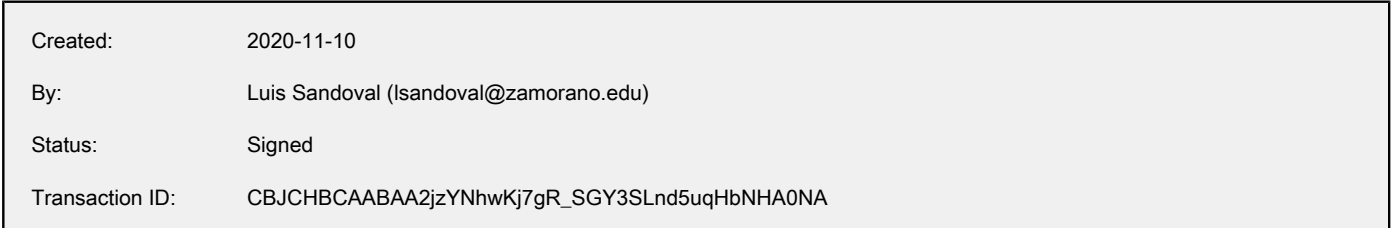

# "20275-Diseño de metodologia para asistir a los productores de EEUU en la toma de decisioes del seguro PRF (2)" History

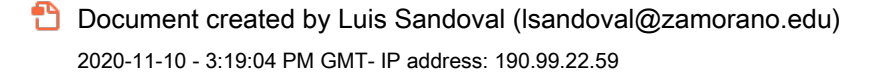

- Document emailed to Julio Rendón C. (jrendon@zamorano.edu) for signature 2020-11-10 - 3:20:18 PM GMT
- Email viewed by Julio Rendón C. (jrendon@zamorano.edu) 2020-11-10 - 3:31:00 PM GMT- IP address: 190.242.26.43
- $\mathscr{O}_\mathbf{G}$  Document e-signed by Julio Rendón C. (jrendon@zamorano.edu) Signature Date: 2020-11-10 - 3:31:19 PM GMT - Time Source: server- IP address: 190.242.26.43
- Document emailed to Luis Sandoval (Isandoval@zamorano.edu) for signature 2020-11-10 - 3:31:21 PM GMT
- **Email viewed by Luis Sandoval (Isandoval@zamorano.edu)** 2020-11-10 - 7:44:24 PM GMT- IP address: 190.99.22.59
- $\mathscr{O}_\bullet$  Document e-signed by Luis Sandoval (Isandoval@zamorano.edu) Signature Date: 2020-11-10 - 7:47:09 PM GMT - Time Source: server- IP address: 190.99.22.59
- Document emailed to Samuel D. Zapata (samuel.zapata@ag.tamu.edu) for signature 2020-11-10 - 7:47:11 PM GMT
- **Email viewed by Samuel D. Zapata (samuel.zapata@ag.tamu.edu)** 2020-11-10 - 8:16:44 PM GMT- IP address: 38.103.236.174

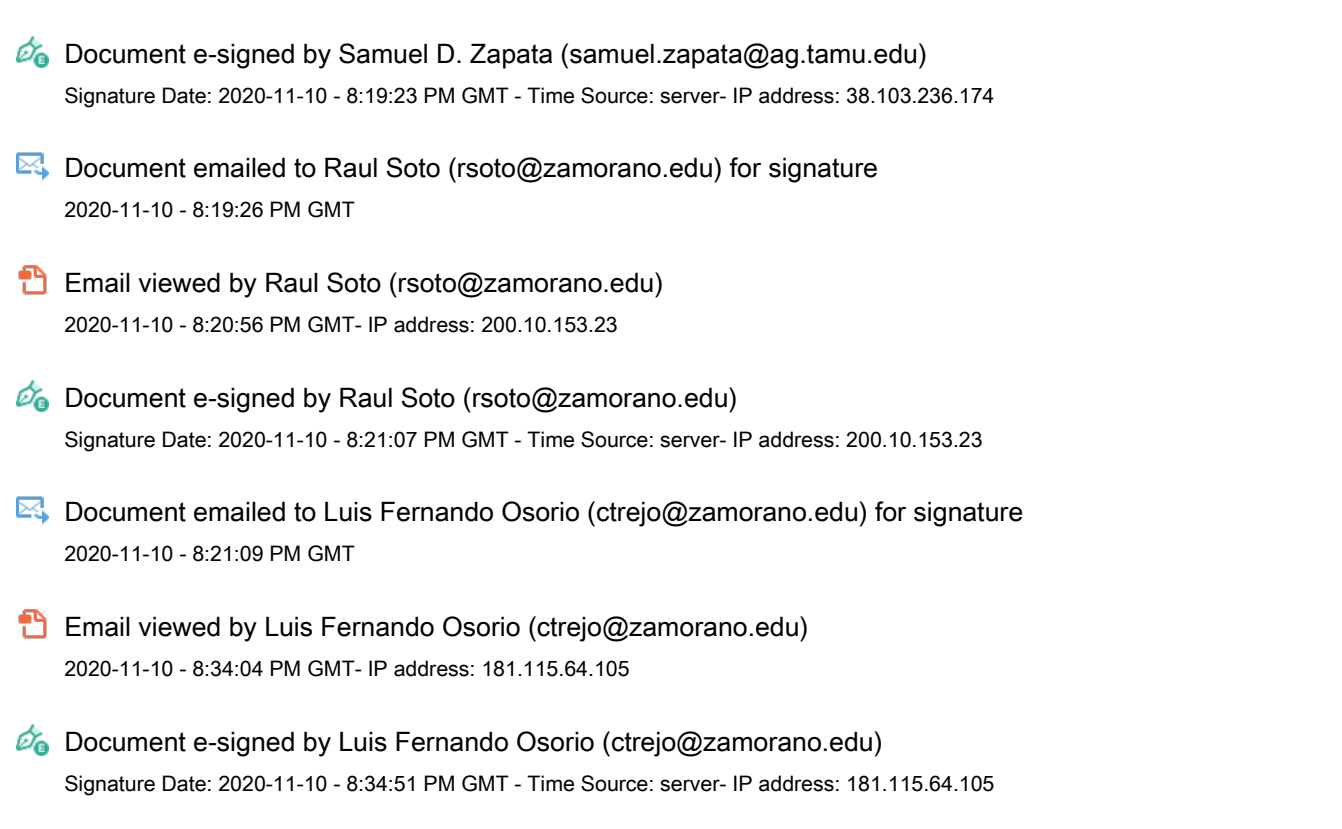

**Agreement completed.** 2020-11-10 - 8:34:51 PM GMT